# Statistics for **Business and Economics**<br>7<sup>th</sup> Edition

### **Chapter 2**

#### Describing Data: Numerical

Copyright © 2010 Pearson Education, Inc. Publishing as Prentice Hall Ch. 2-1

### Chapter Goals

#### **After completing this chapter, you should be able to:**

- **Compute and interpret the mean, median, and mode for a** set of data
- **Find the range, variance, standard deviation, and** coefficient of variation and know what these values mean
- **Apply the empirical rule to describe the variation of** population values around the mean
- **Explain the weighted mean and when to use it**
- **Explain how a least squares regression line estimates a** linear relationship between two variables

# Chapter Topics

- Measures of central tendency, variation, and shape
	- Mean, median, mode, geometric mean
	- Quartiles
	- Range, interquartile range, variance and standard deviation, coefficient of variation
	- **Symmetric and skewed distributions**
- **Population summary measures** 
	- **Mean, variance, and standard deviation**
	- **The empirical rule and Bienaymé-Chebyshev rule**

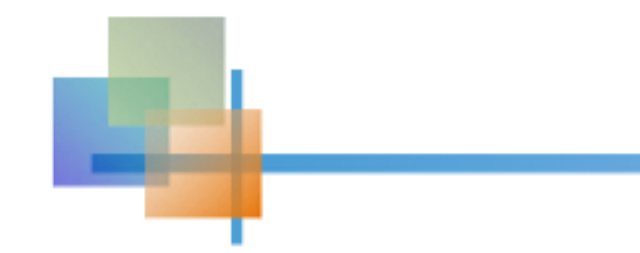

### Chapter Topics

*(continued)* 

- **Five number summary and box-and-whisker** plots
- Covariance and coefficient of correlation
- **Pitfalls in numerical descriptive measures and** ethical considerations

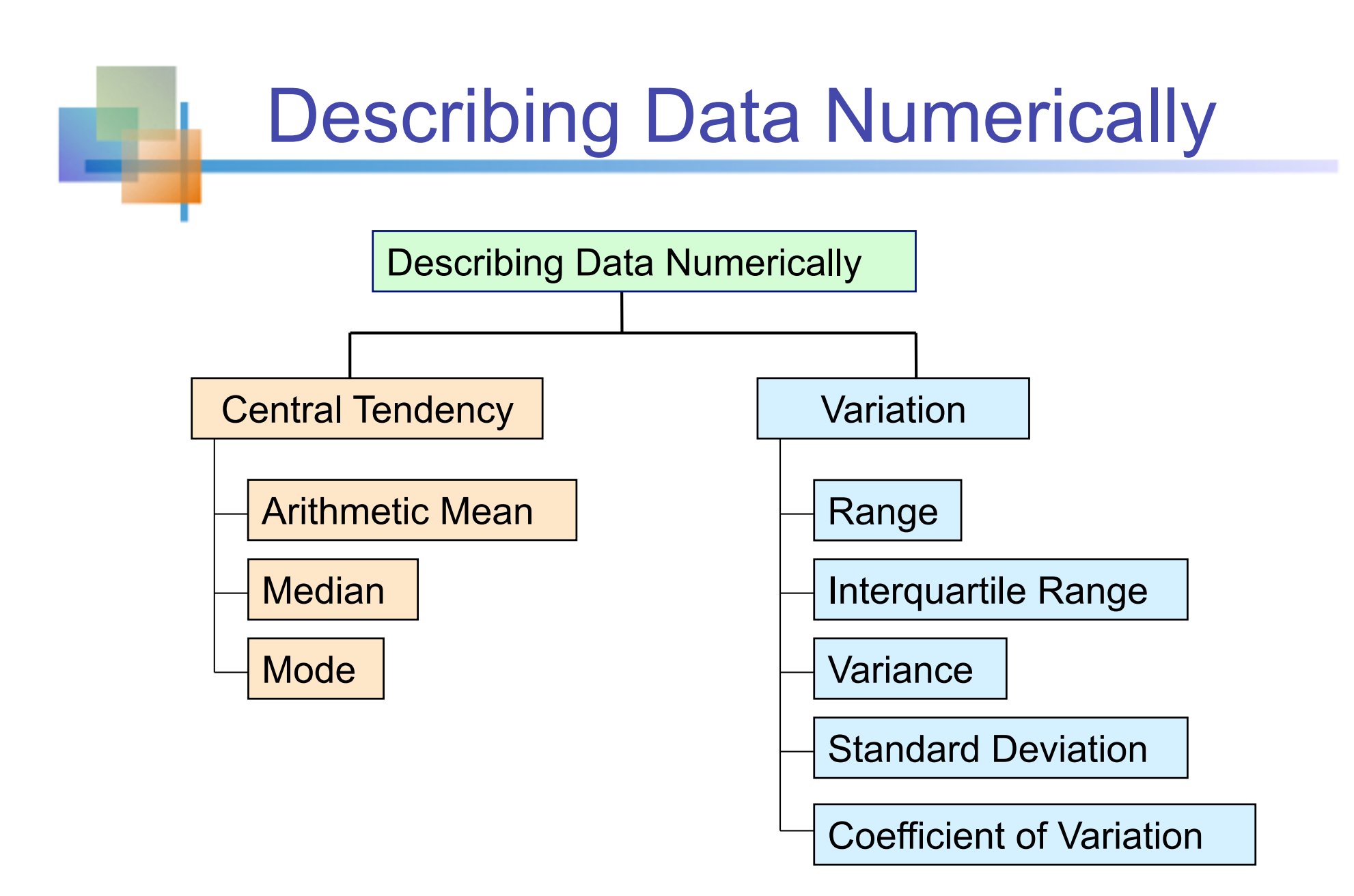

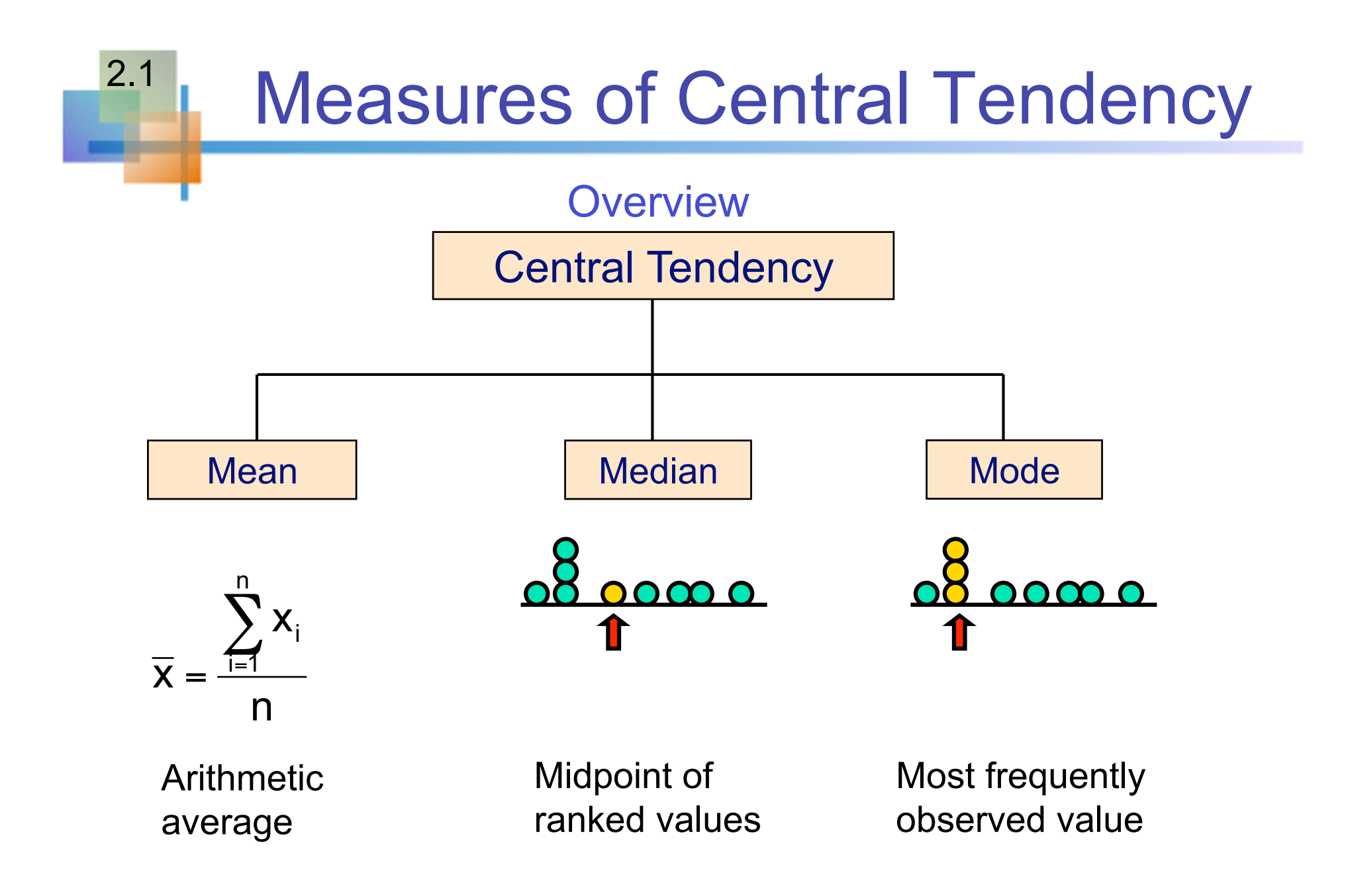

### Arithmetic Mean

- The arithmetic mean (mean) is the most common measure of central tendency
	- **For a population of N values:**

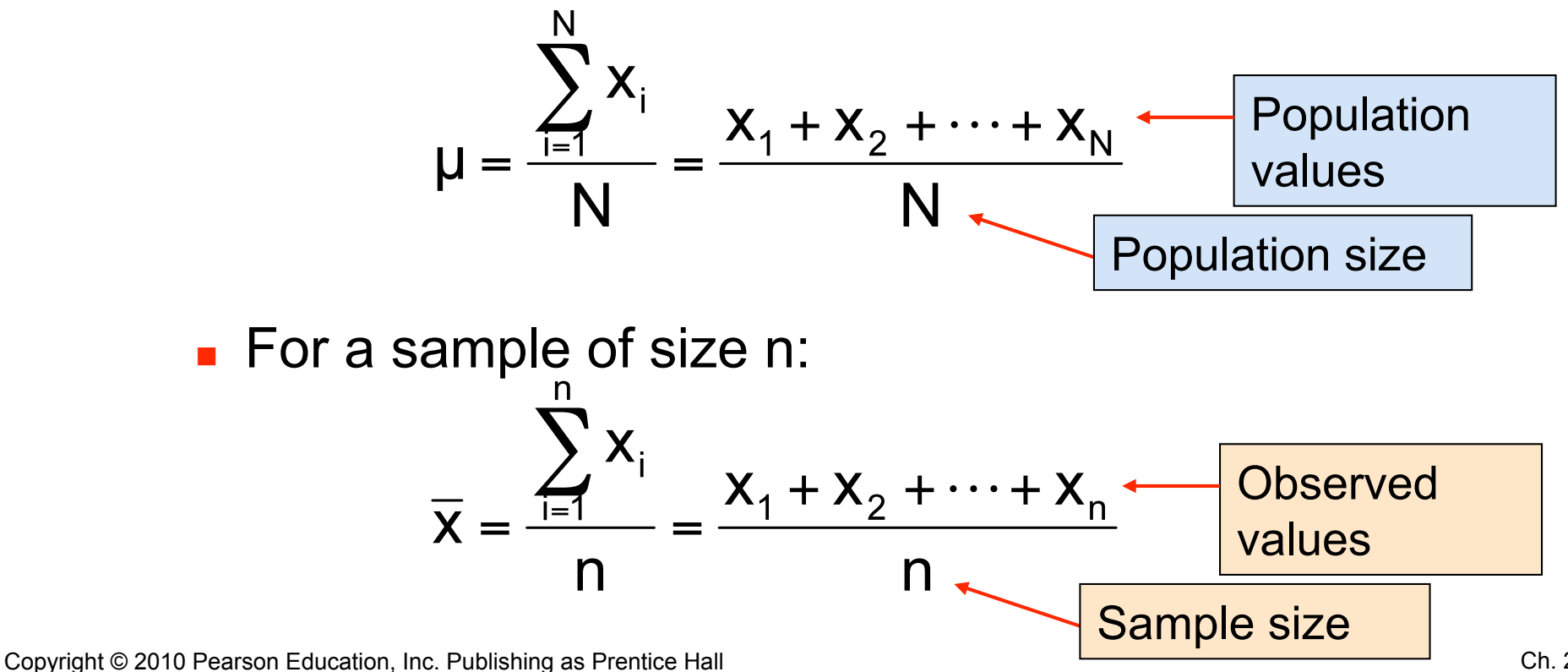

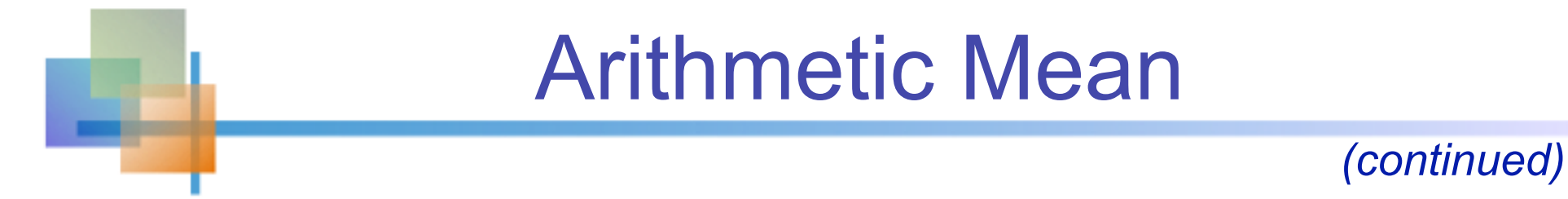

- The most common measure of central tendency
- $\blacksquare$  Mean = sum of values divided by the number of values
- Affected by extreme values (outliers)

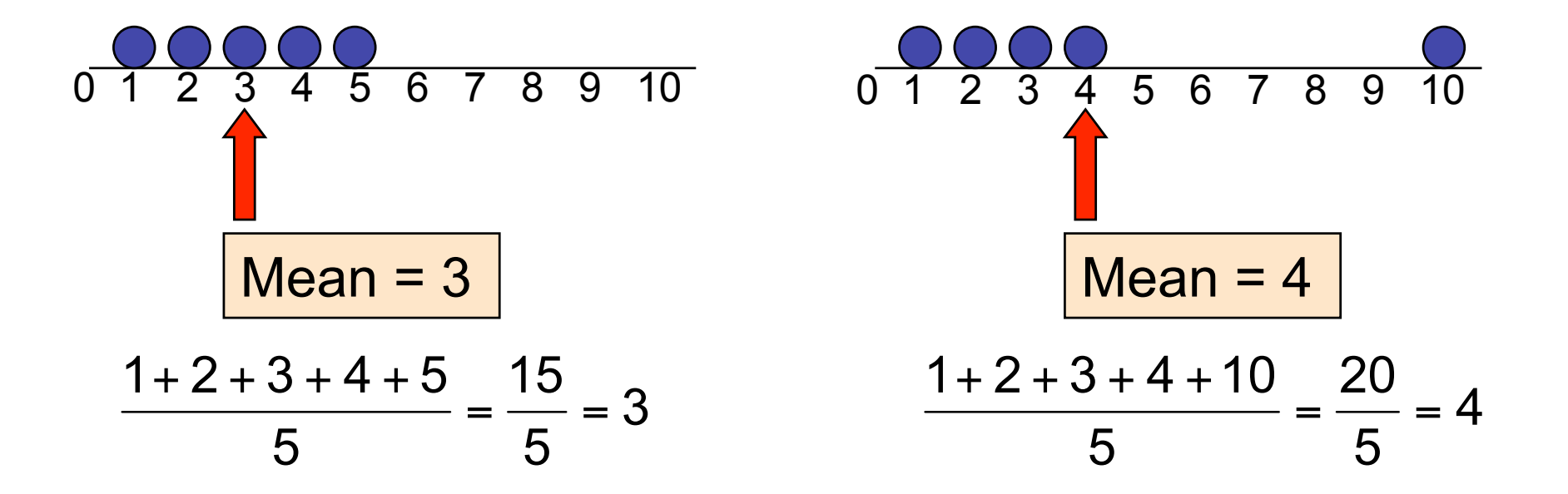

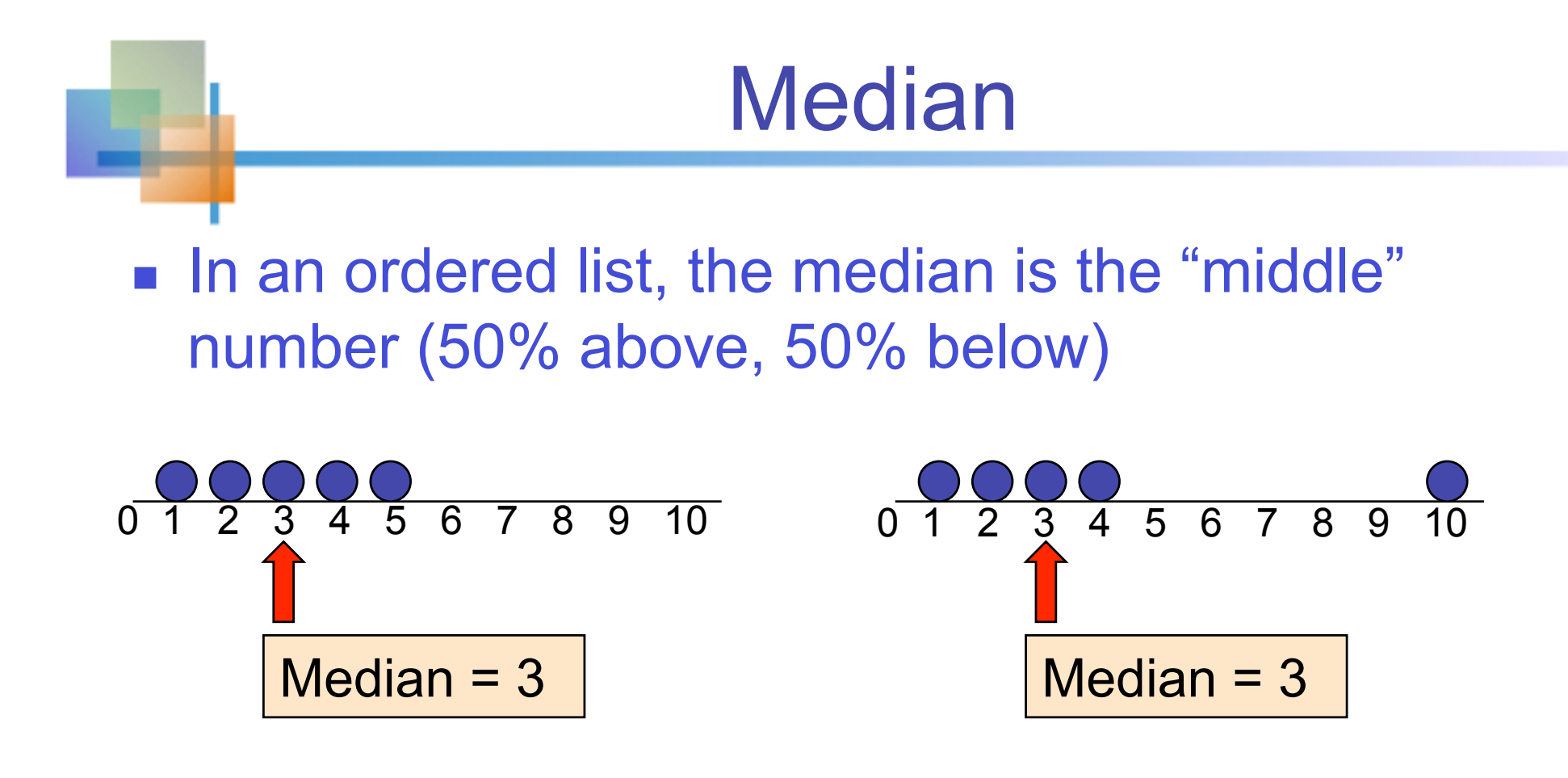

#### ■ Not affected by extreme values

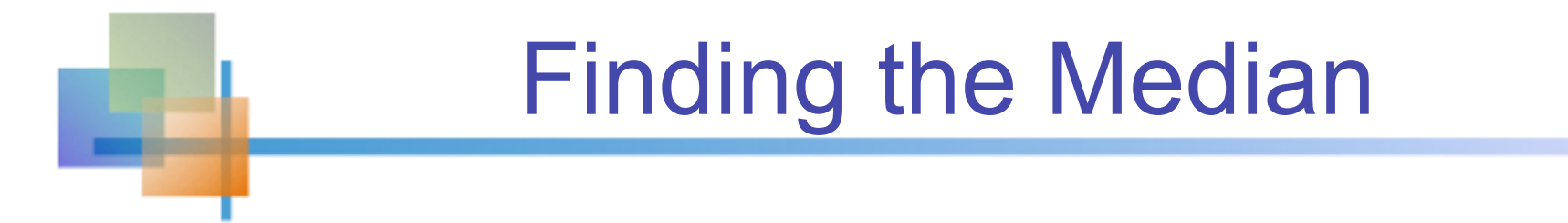

**The location of the median:** 

Median position = 
$$
\frac{n+1}{2}
$$
 position in the ordered data

- If the number of values is odd, the median is the middle number
- If the number of values is even, the median is the average of the two middle numbers

Note that 
$$
\frac{n+1}{2}
$$
 is not the *value* of the median, only the position of the median in the ranked data

# **Mode**

- A measure of central tendency
- **Notable 19 Yalue that occurs most often**
- **Not affected by extreme values**
- **Used for either numerical or categorical data**
- **There may may be no mode**
- **There may be several modes**

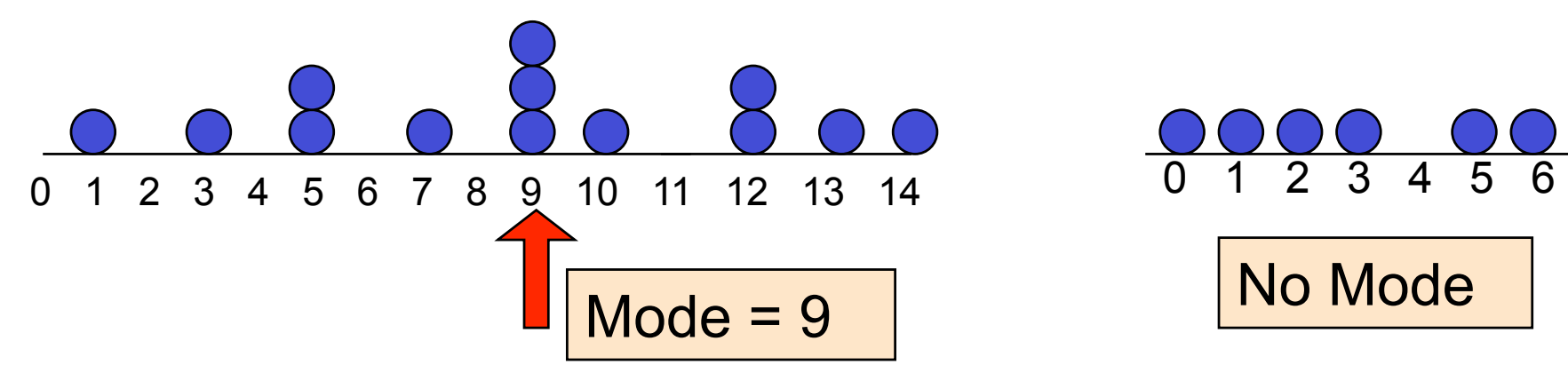

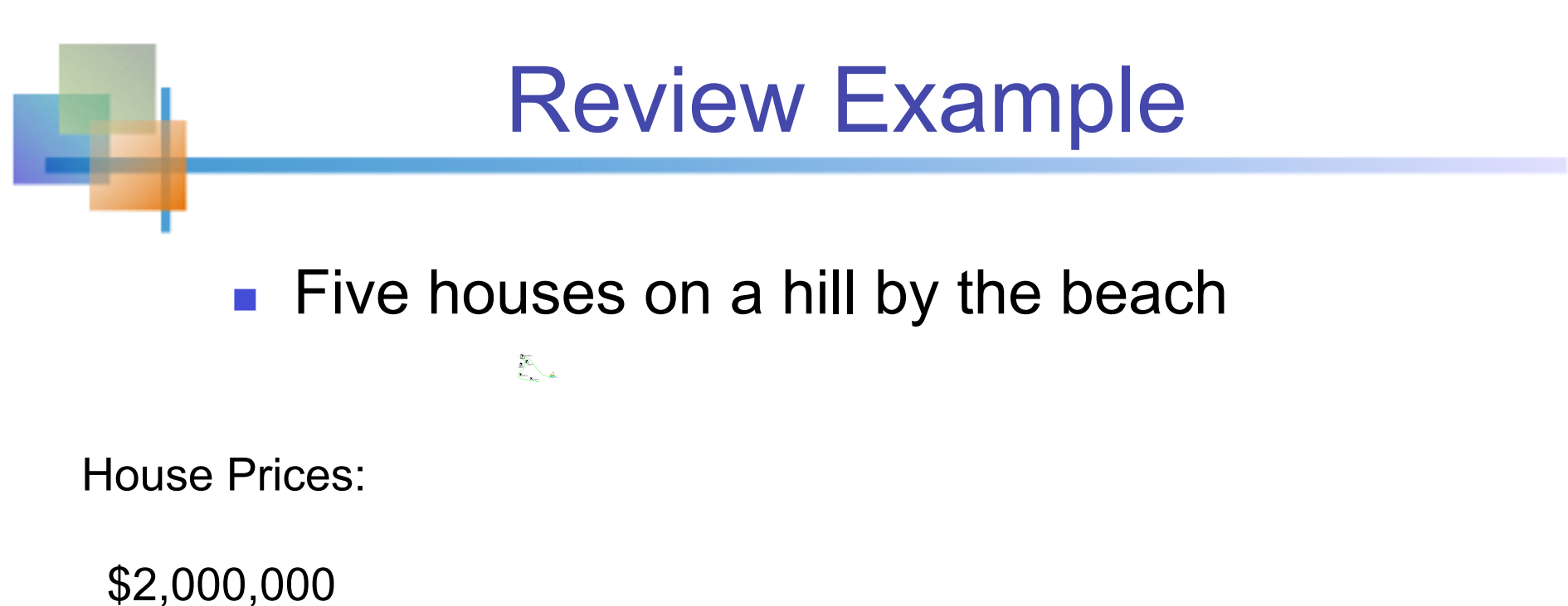

 500,000 300,000 100,000 100,000

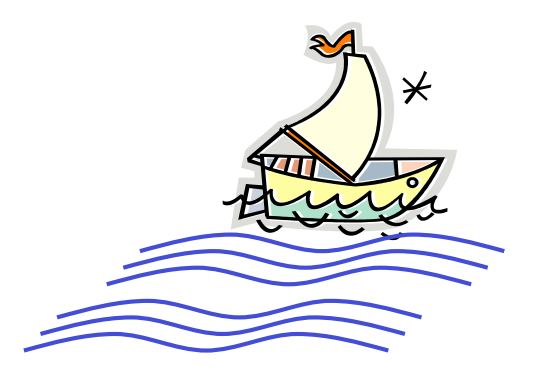

# Review Example: **Summary Statistics**

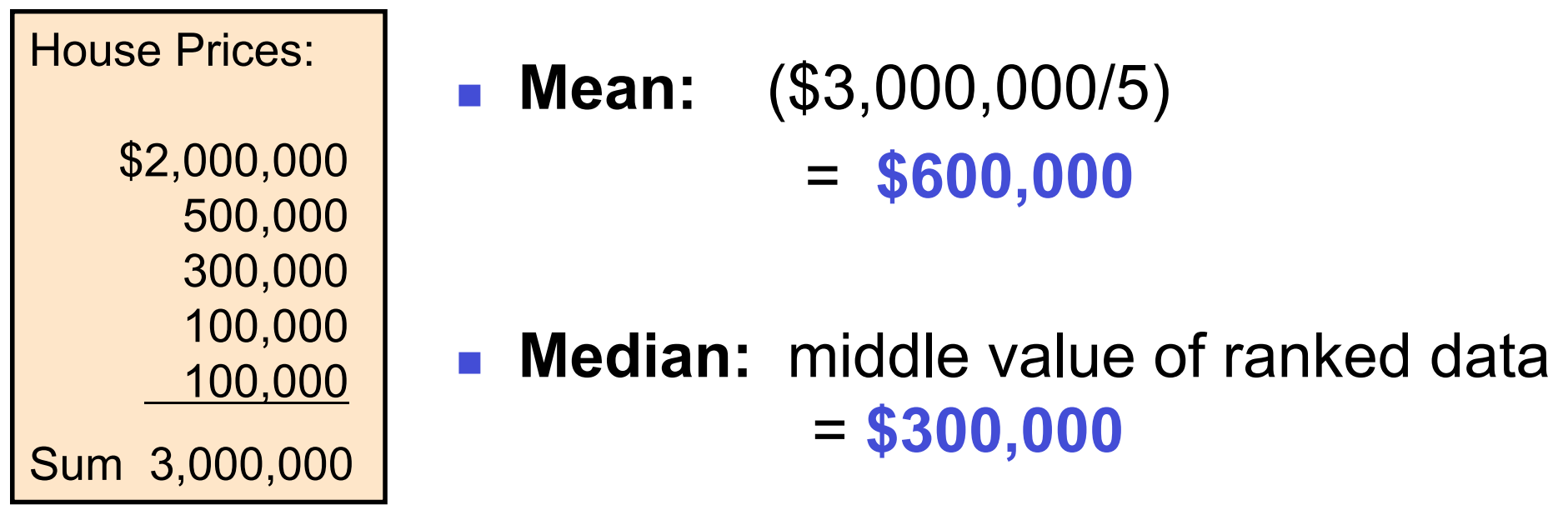

#### **Mode:** most frequent value = **\$100,000**

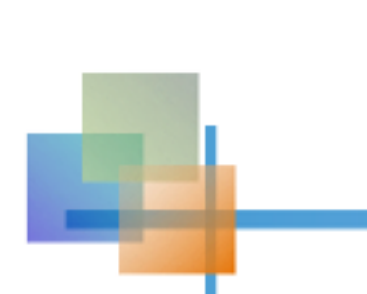

### Which measure of location is the "best"?

- **Mean** is generally used, unless extreme values (outliers) exist . . .
- **Then median** is often used, since the median is not sensitive to extreme values.
	- **Example:** Median home prices may be reported for a region – less sensitive to outliers

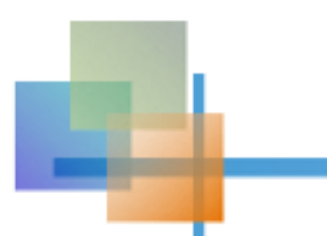

# Shape of a Distribution

- **Describes how data are distributed**
- **Measures of shape** 
	- **Symmetric or skewed**

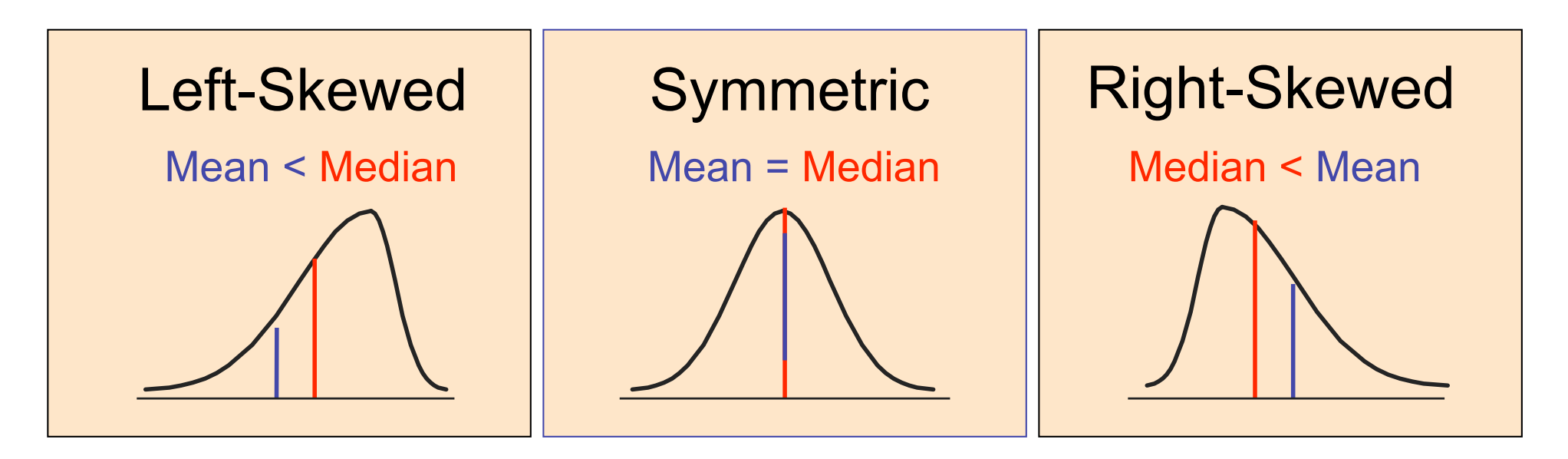

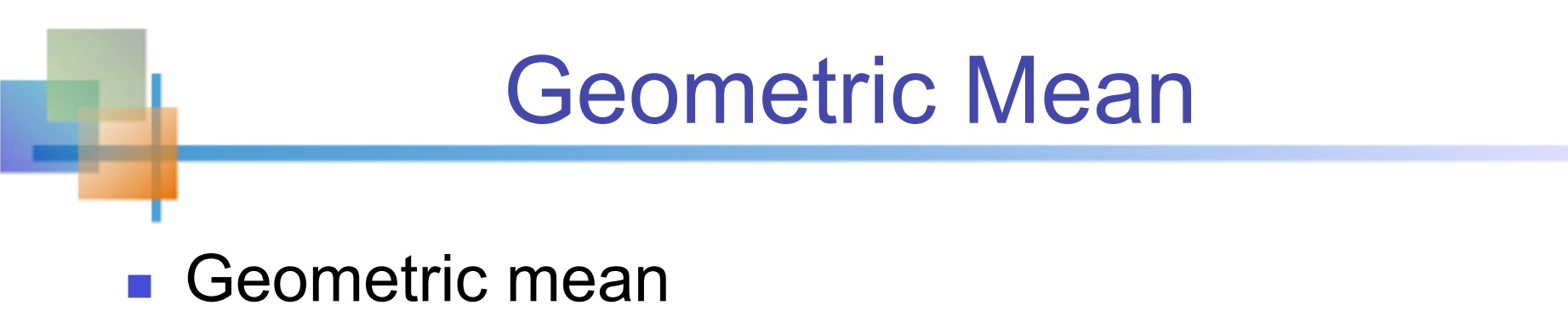

**Used to measure the rate of change of a variable** over time

$$
\overline{\mathbf{X}}_g = \sqrt[n]{(\mathbf{X}_1 \times \mathbf{X}_2 \times \cdots \times \mathbf{X}_n)} = (\mathbf{X}_1 \times \mathbf{X}_2 \times \cdots \times \mathbf{X}_n)^{1/n}
$$

- Geometric mean rate of return
	- **Measures the status of an investment over time**

$$
\bar{r}_g = (x_1 \times x_2 \times ... \times x_n)^{1/n} - 1
$$

**N** Where  $x_i$  is the rate of return in time period i

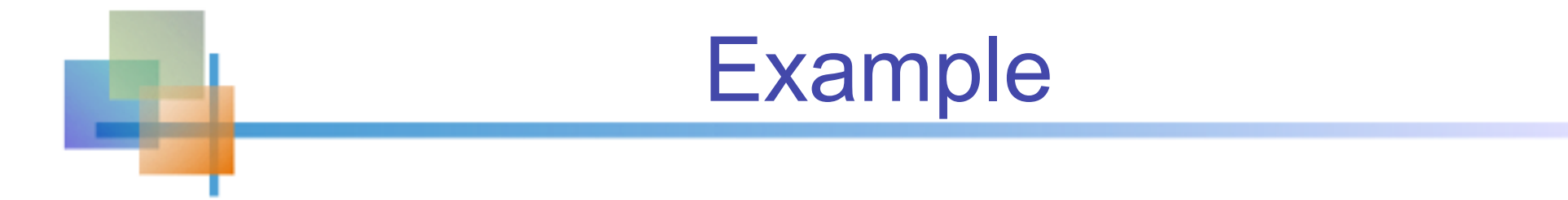

An investment of \$100,000 rose to \$150,000 at the end of year one and increased to \$180,000 at end of year two:

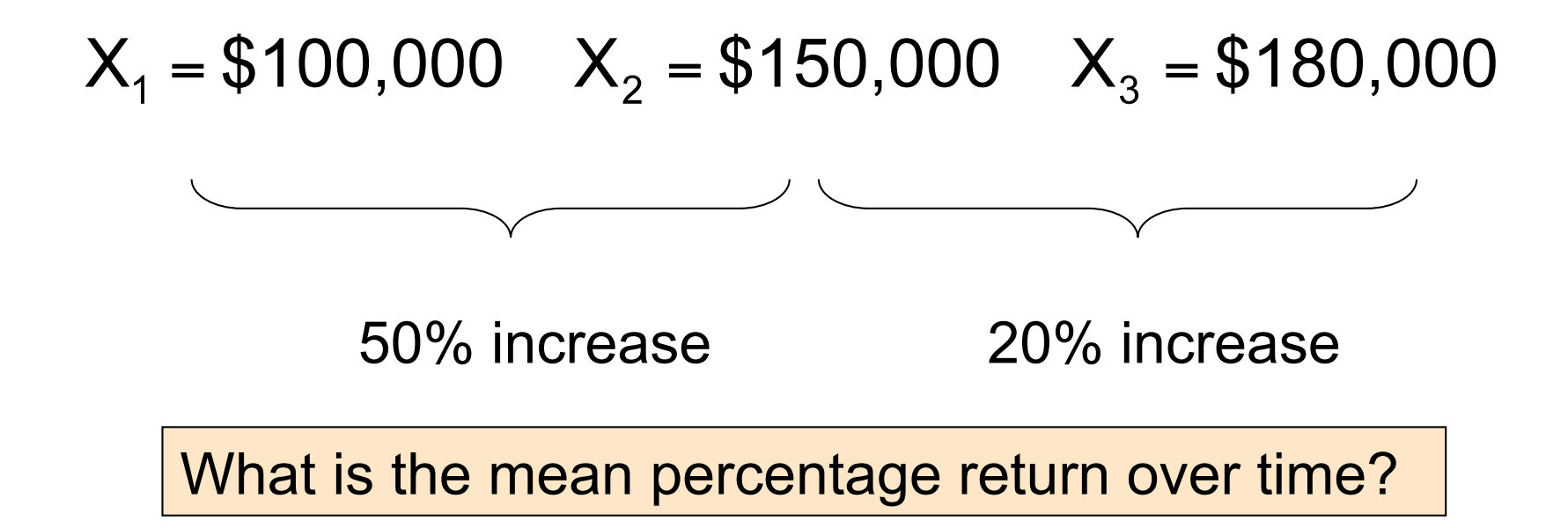

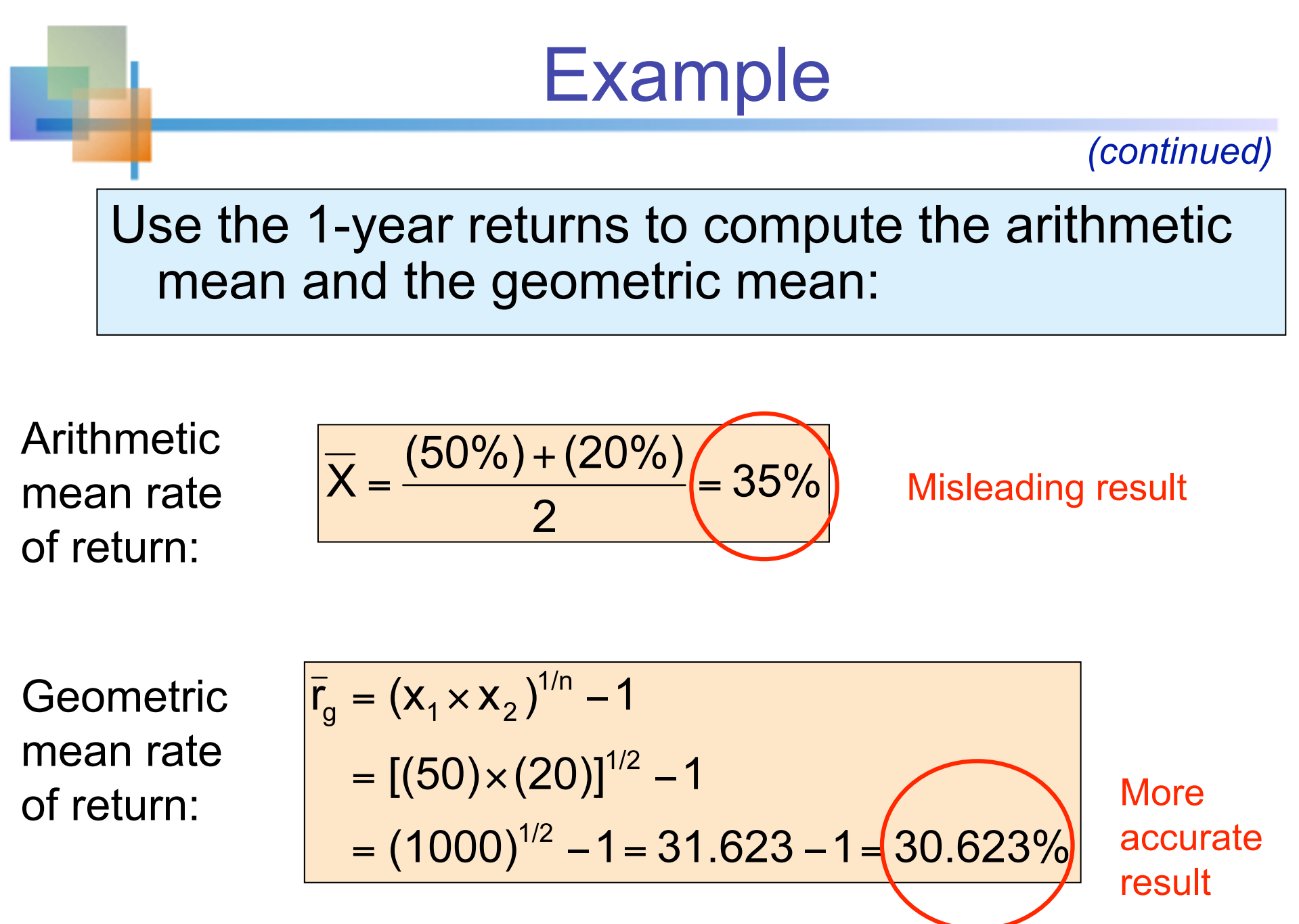

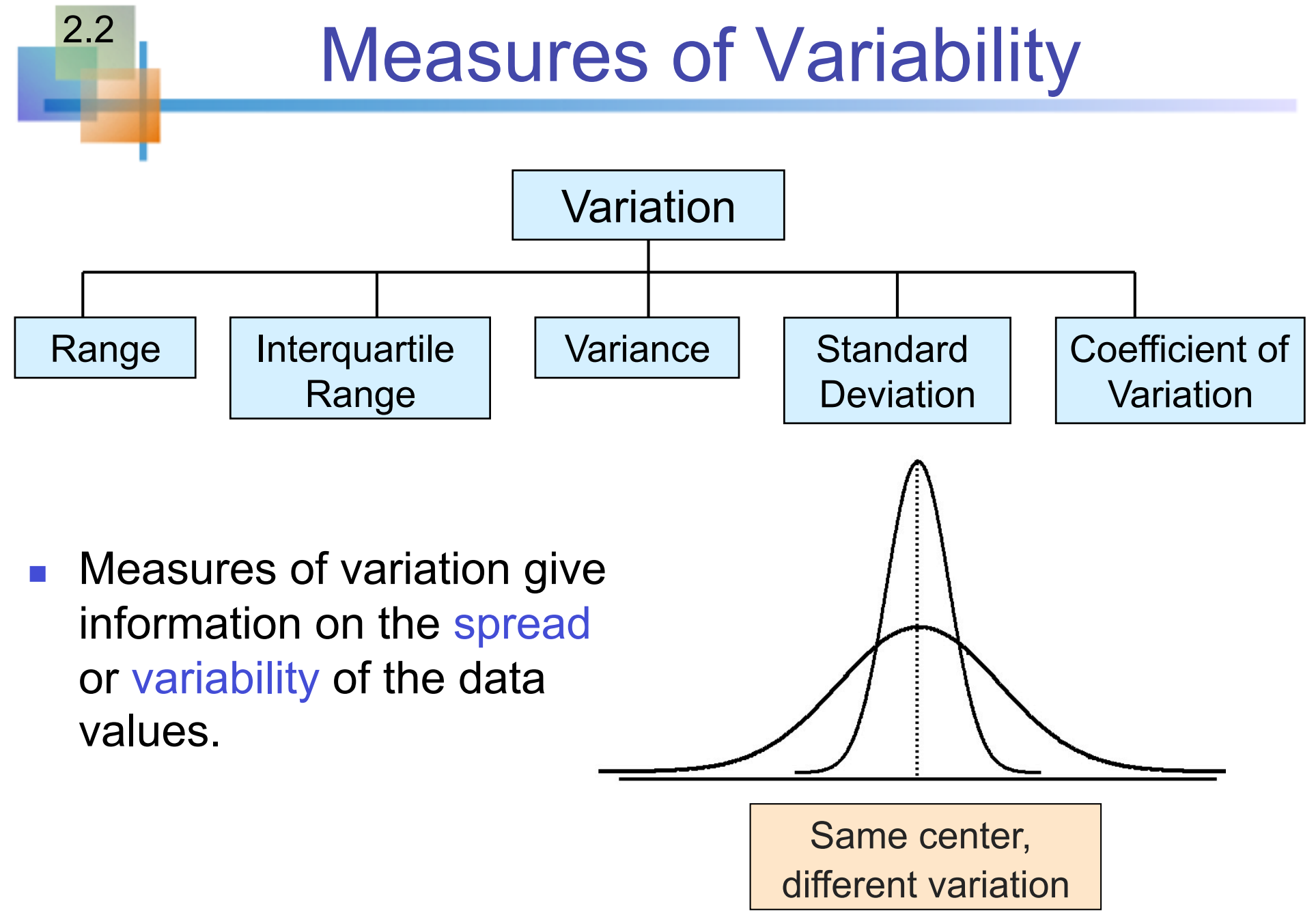

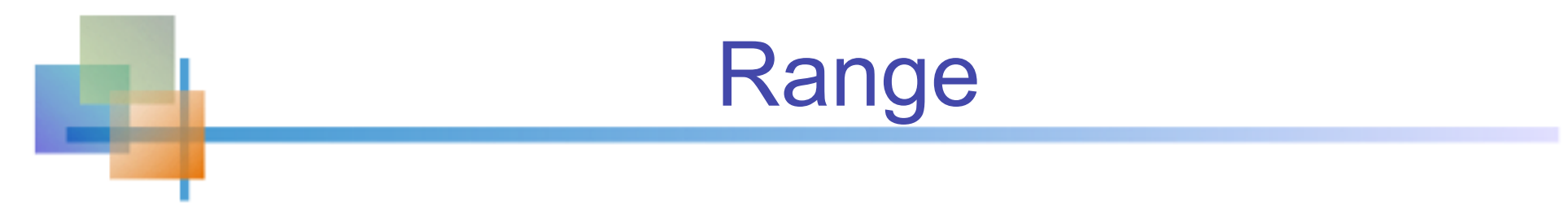

- Simplest measure of variation
- Difference between the largest and the smallest observations:

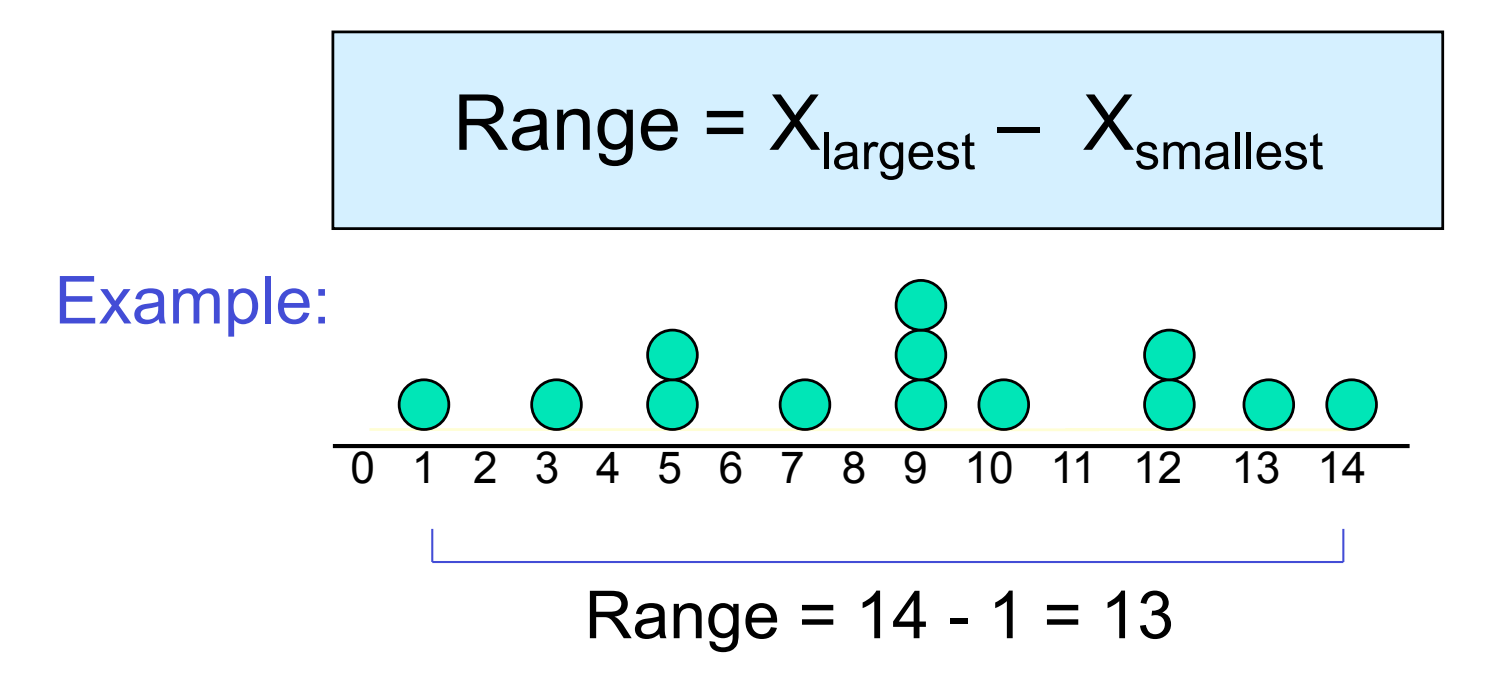

# Disadvantages of the Range

#### **If** Ignores the way in which data are distributed

7 8 9 10 11 12 Range = 12 - 7 = 5

7 8 9 10 11 12 Range = 12 - 7 = 5

#### ■ Sensitive to outliers

1,1,1,1,1,1,1,1,1,1,1,2,2,2,2,2,2,2,2,3,3,3,3,4,5 1,1,1,1,1,1,1,1,1,1,1,2,2,2,2,2,2,2,2,3,3,3,3,4,120 Range = 5 - 1 = 4 Range = 120 - 1 = 119

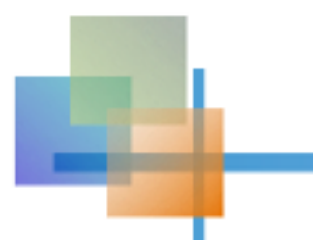

- Can eliminate some outlier problems by using the **interquartile range**
- **Eliminate high- and low-valued observations** and calculate the range of the middle 50% of the data

Interquartile range  $=$  3<sup>rd</sup> quartile  $-$  1<sup>st</sup> quartile  $IQR = Q_3 - Q_1$ 

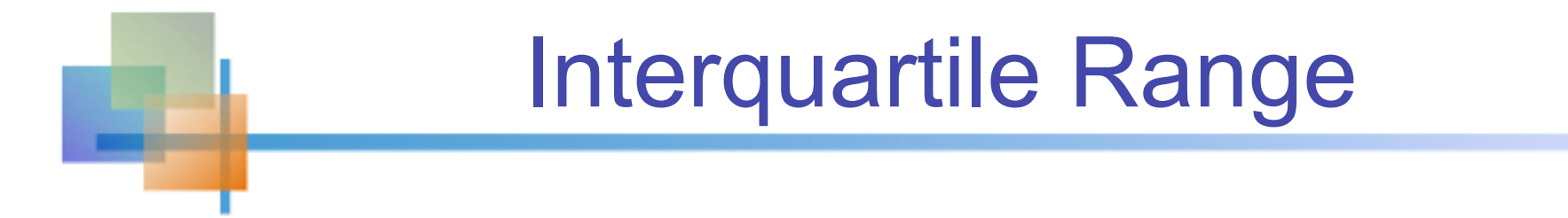

#### Median (Q2)  $X_{minimum}$  Q1 Median Q3  $X_{maximum}$ Example: 25% 25% 25% 25% 12 30 45 57 70 Interquartile range  $= 57 - 30 = 27$

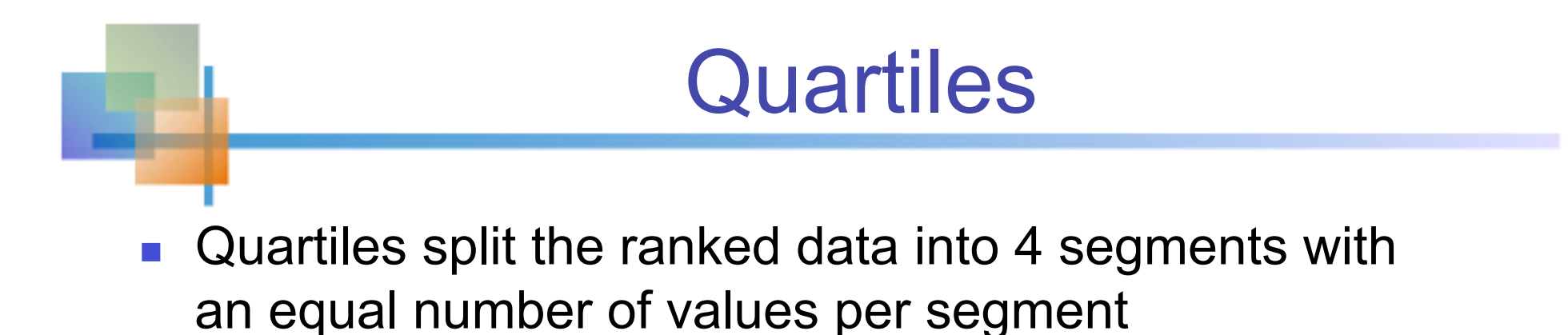

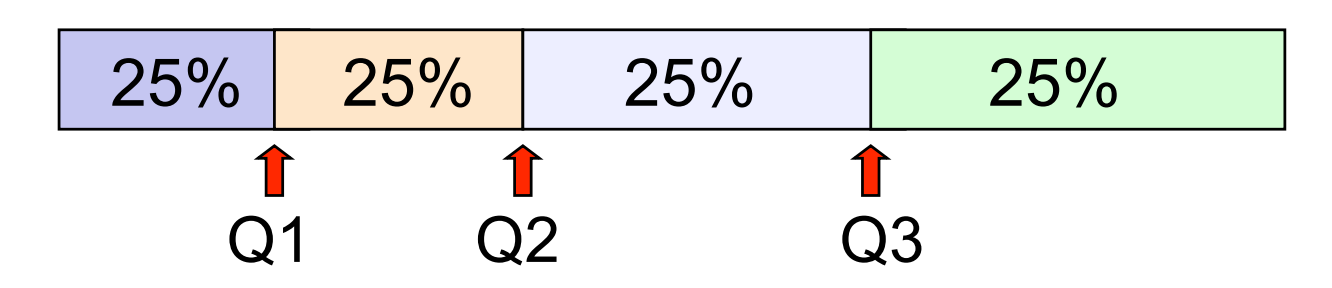

- **The first quartile, Q<sub>1</sub>, is the value for which 25% of the** observations are smaller and 75% are larger
- $Q<sub>2</sub>$  is the same as the median (50% are smaller, 50% are larger)
- Only 25% of the observations are greater than the third quartile

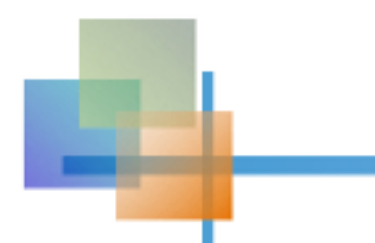

### Quartile Formulas

Find a quartile by determining the value in the appropriate position in the ranked data, where

First quartile position:  $Q_1 = 0.25(n+1)$ 

Second quartile position:  $Q_2 = 0.50(n+1)$ (the median position)

Third quartile position:  $Q_3 = 0.75(n+1)$ 

where n is the number of observed values

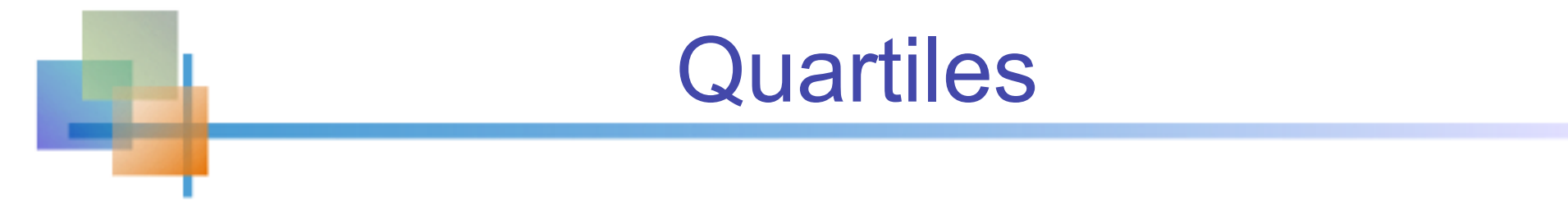

#### **Example: Find the first quartile**

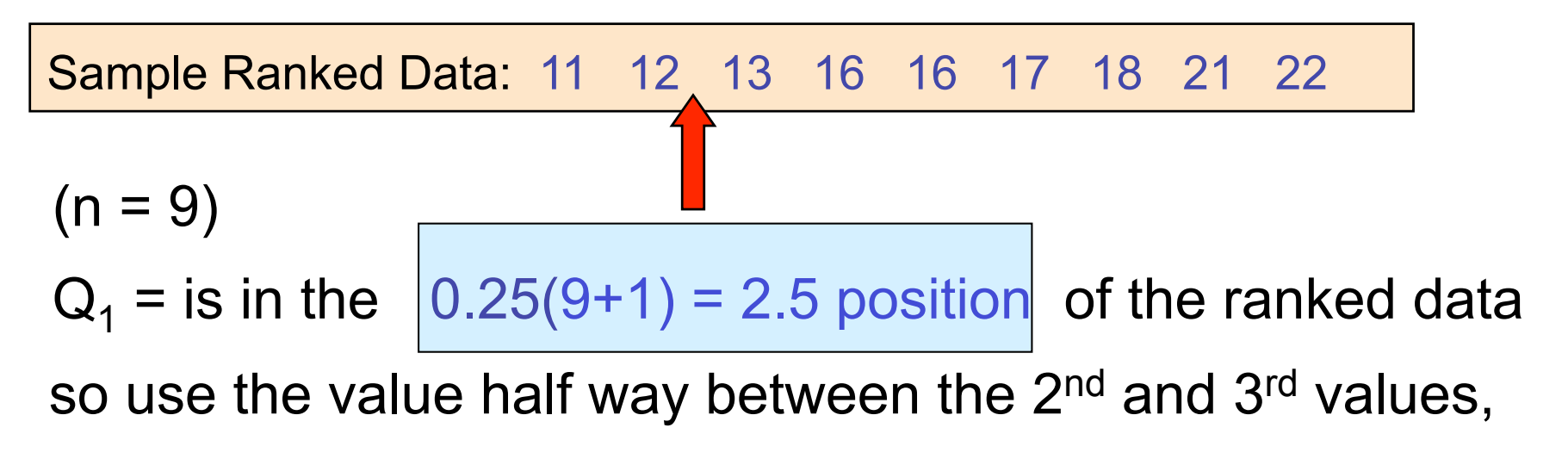

$$
SO \mid Q_1 = 12.5
$$

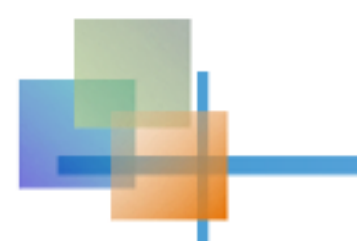

### Population Variance

■ Average of squared deviations of values from the mean

**Population variance:** 

$$
\sigma^2 = \frac{\sum_{i=1}^{N} (x_i - \mu)^2}{N}
$$

Where  $\mu$  = population mean  $N =$  population size  $x_i$  = i<sup>th</sup> value of the variable x

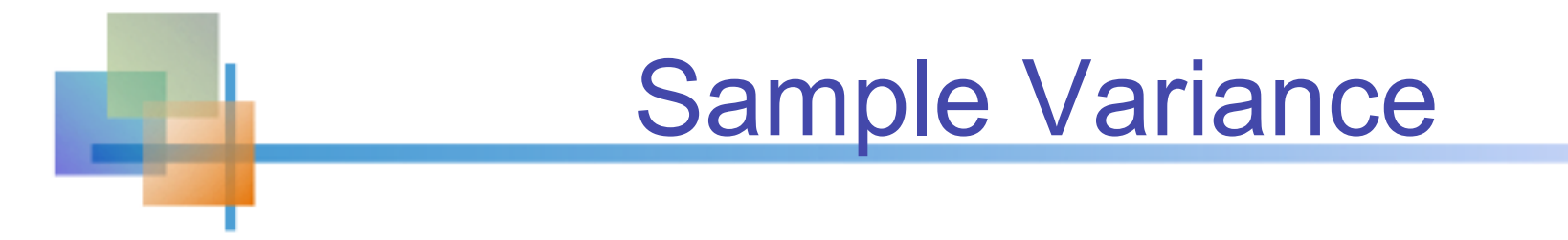

**Average (approximately) of squared deviations** of values from the mean

**Sample variance:** 

$$
s^{2} = \frac{\sum_{i=1}^{n} (x_{i} - \overline{x})^{2}}{n-1}
$$

Where  $X =$  arithmetic mean n = sample size  $X_i$  = i<sup>th</sup> value of the variable X

# Population Standard Deviation

- **Nost commonly used measure of variation**
- Shows variation about the mean
- Has the same units as the original data
	- **Population standard deviation:**

$$
\sigma = \sqrt{\frac{\sum_{i=1}^{N} (x_i - \mu)^2}{N}}
$$

# Sample Standard Deviation

- **Most commonly used measure of variation**
- Shows variation about the mean
- **Has the same units as the original data** 
	- **Sample standard deviation:**

$$
S = \sqrt{\frac{\sum_{i=1}^{n} (x_i - \overline{x})^2}{n-1}}
$$

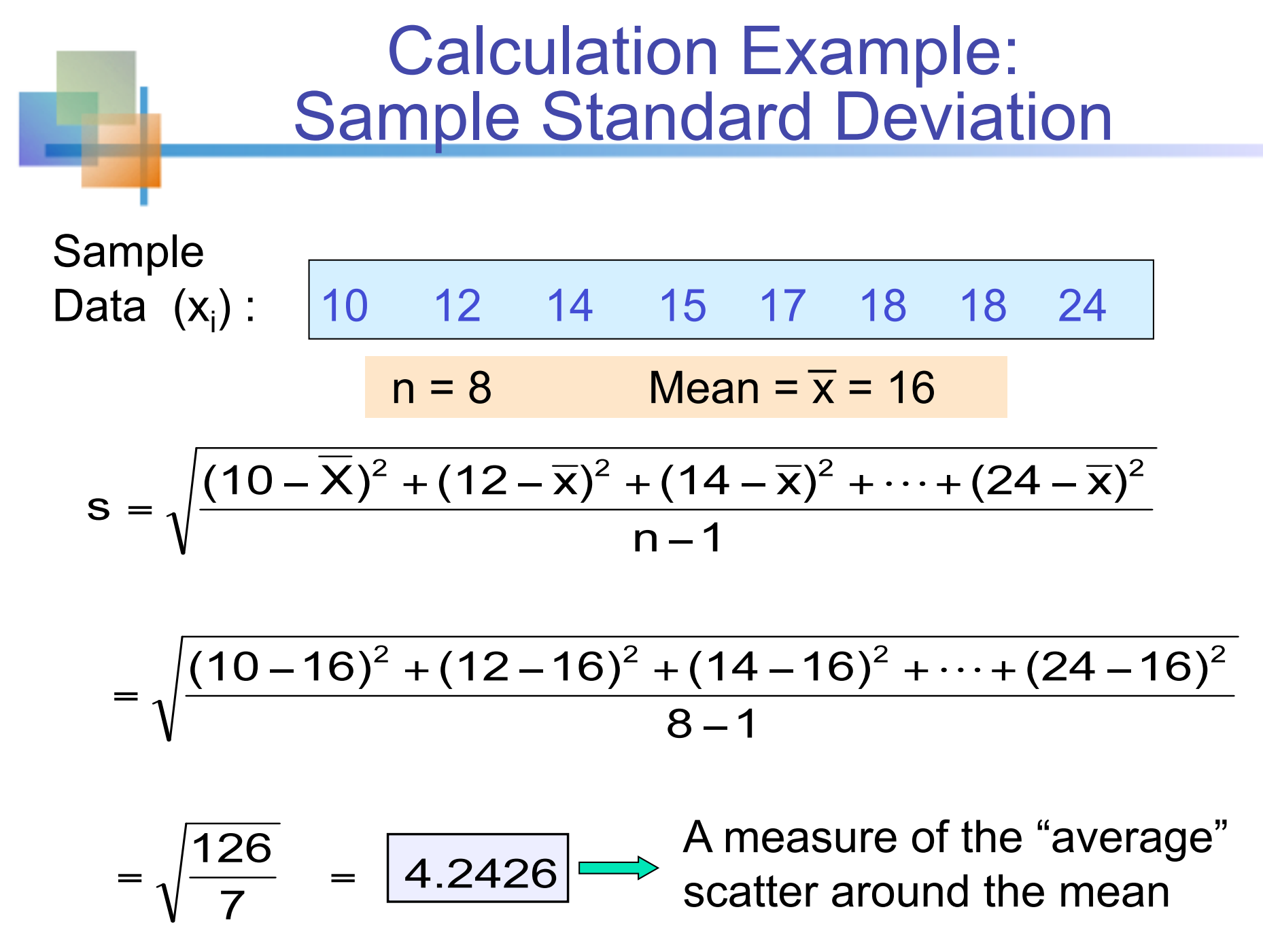

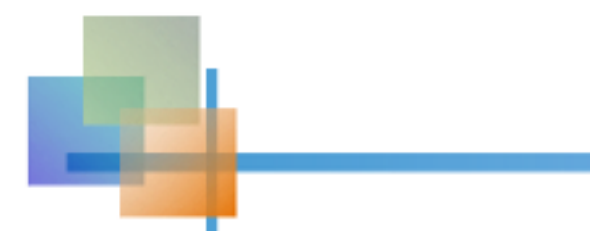

### Measuring variation

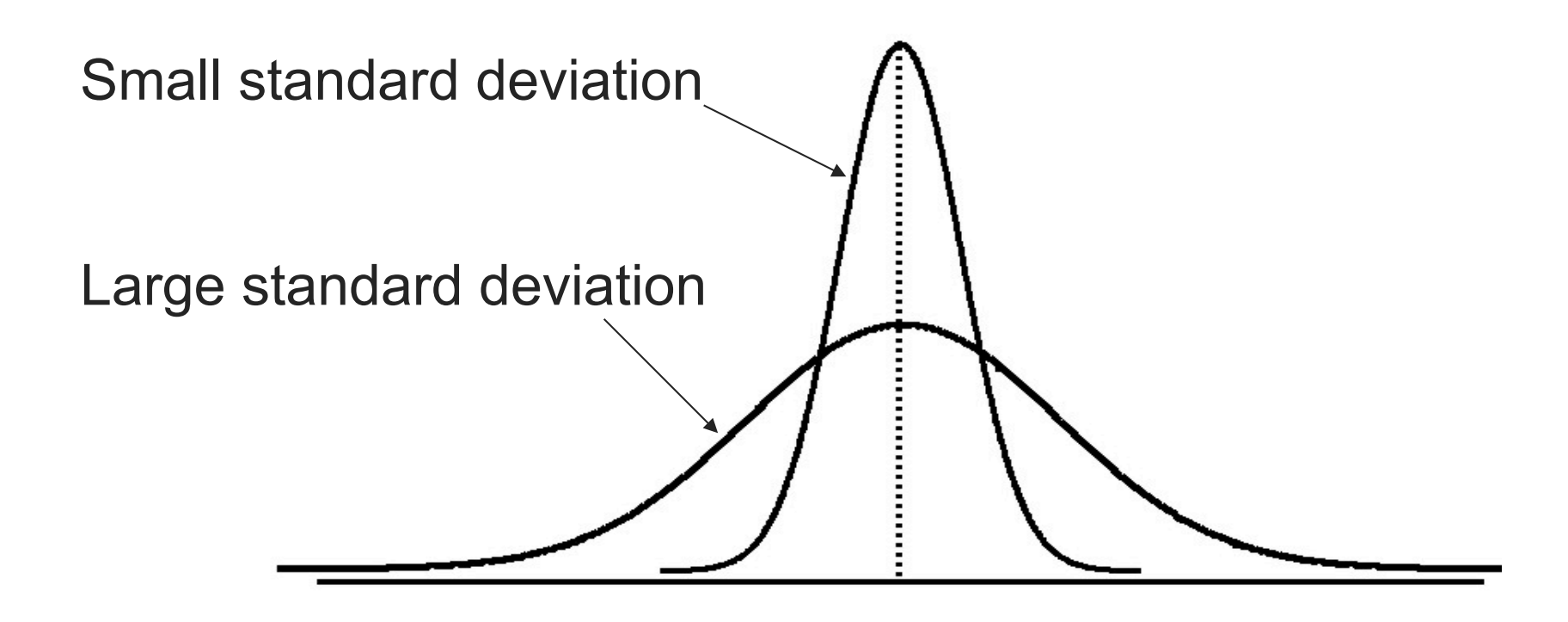

# Comparing Standard Deviations

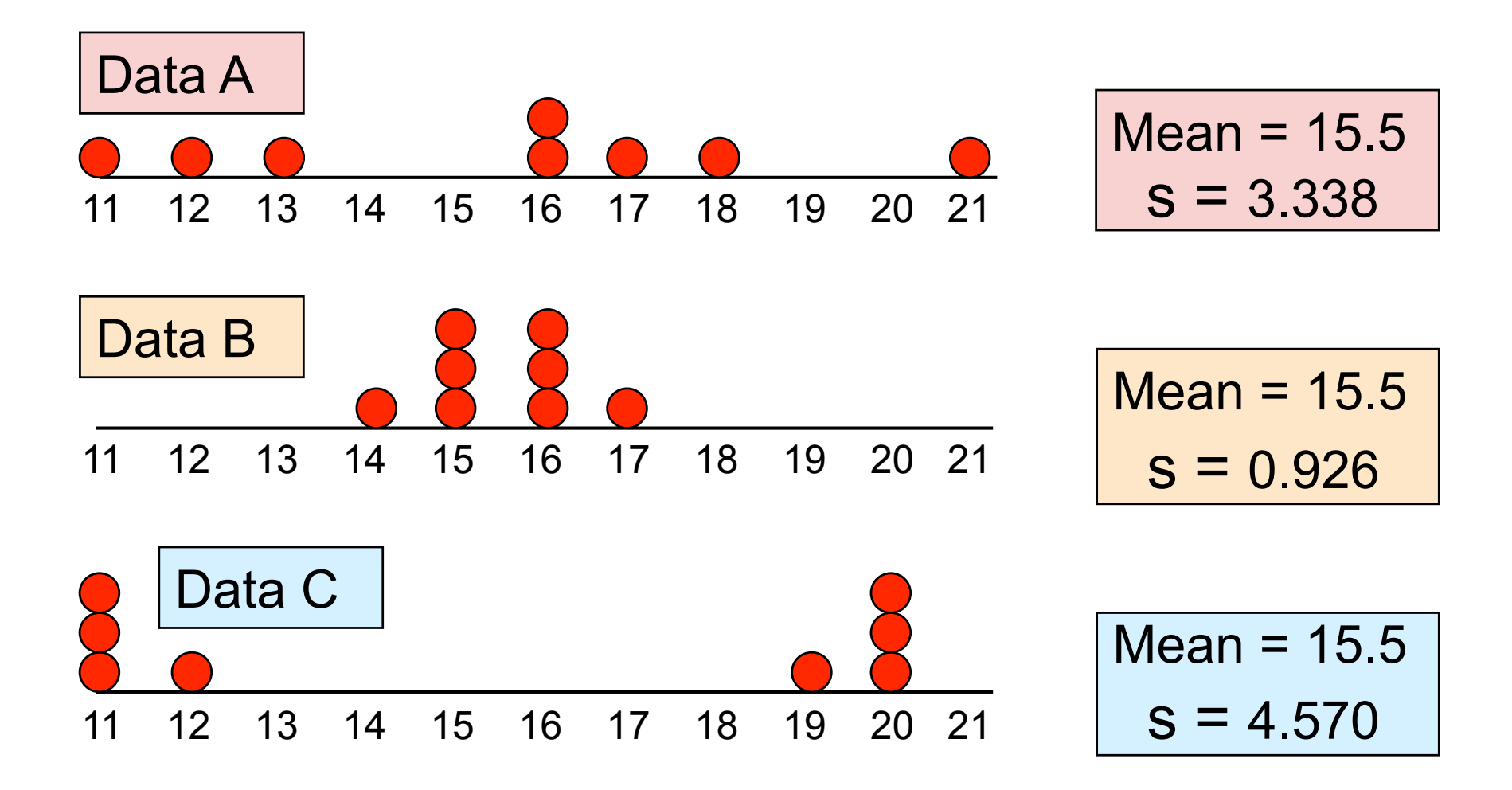

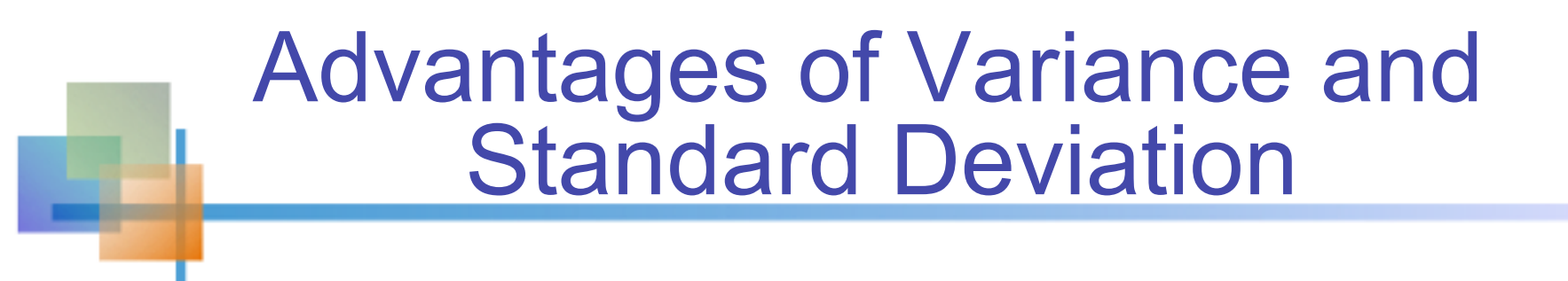

- $\blacksquare$  Each value in the data set is used in the calculation
- Values far from the mean are given extra weight

(because deviations from the mean are squared)

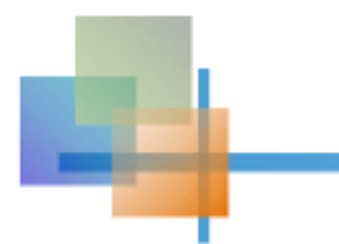

# Coefficient of Variation

- **Neasures relative variation**
- Always in percentage  $(\%)$
- **Shows variation relative to mean**
- Can be used to compare two or more sets of data measured in different units

$$
CV = \left(\frac{s}{\overline{x}}\right) \cdot 100\%
$$

#### Comparing Coefficient of Variation

- Stock A:
	- Average price last year = \$50
	- Standard deviation  $= $5$

$$
CV_A = \left(\frac{s}{\overline{x}}\right) \cdot 100\% = \frac{$5}{\$50} \cdot 100\% = \boxed{10\%}
$$

- Stock B:
	- Average price last year  $= $100$
	- Standard deviation  $= $5$

$$
CV_B = \left(\frac{s}{\overline{x}}\right) \cdot 100\% = \frac{$5}{$100} \cdot 100\% = \text{\textcircled{\#}}5\%
$$

Both stocks have the same standard deviation, but stock B is less variable relative to its price

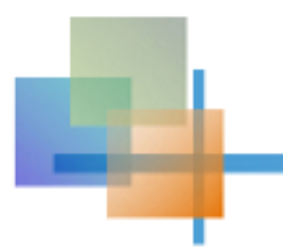

# Using Microsoft Excel

■ Descriptive Statistics can be obtained from Microsoft® Excel

■ Select:

data / data analysis / descriptive statistics

**Enter details in dialog box** 

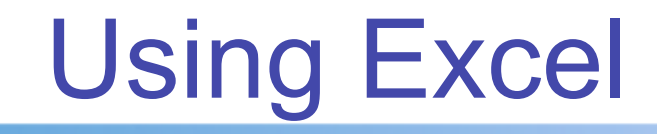

#### **Select data / data analysis / descriptive statistics**

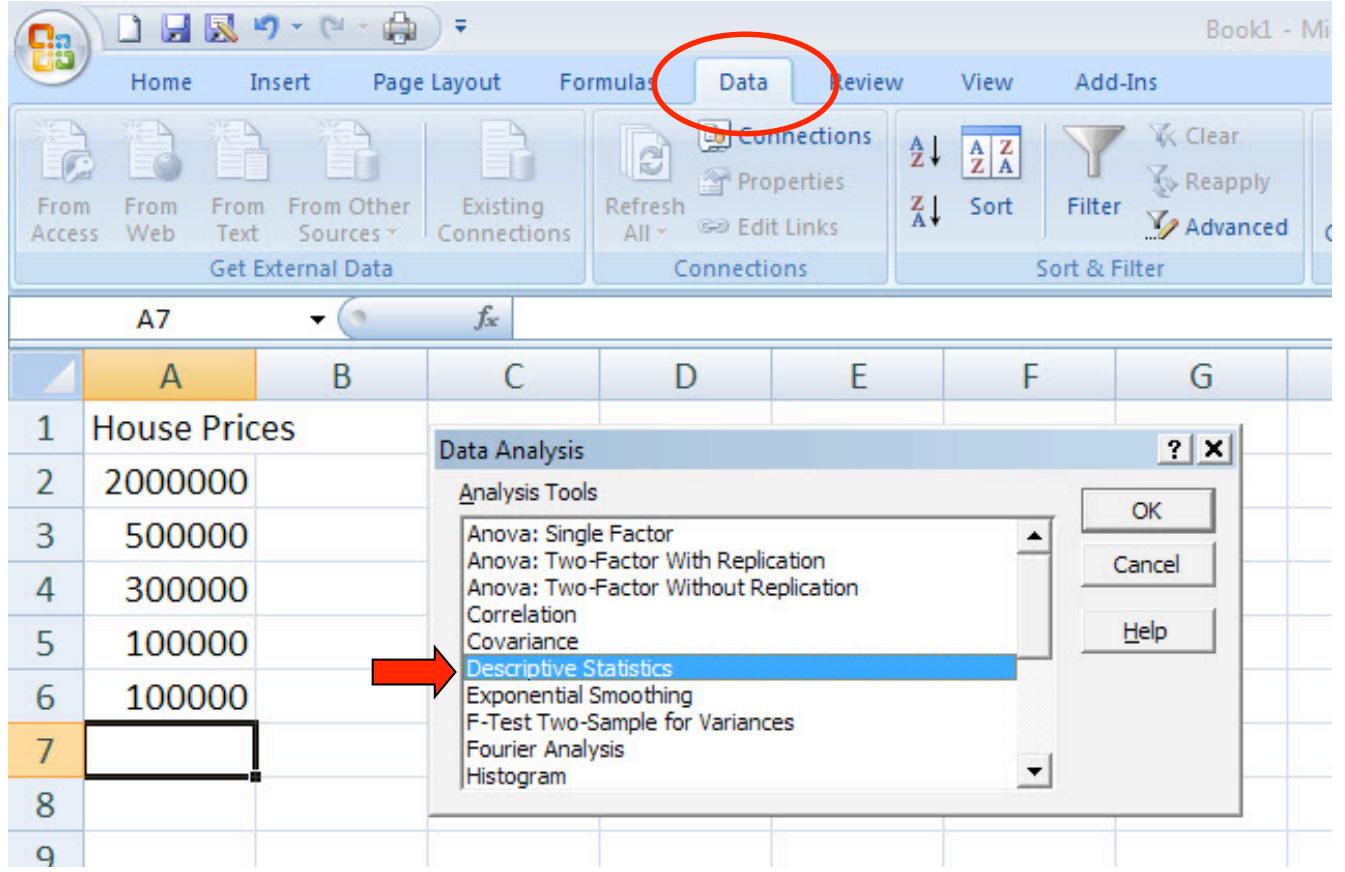

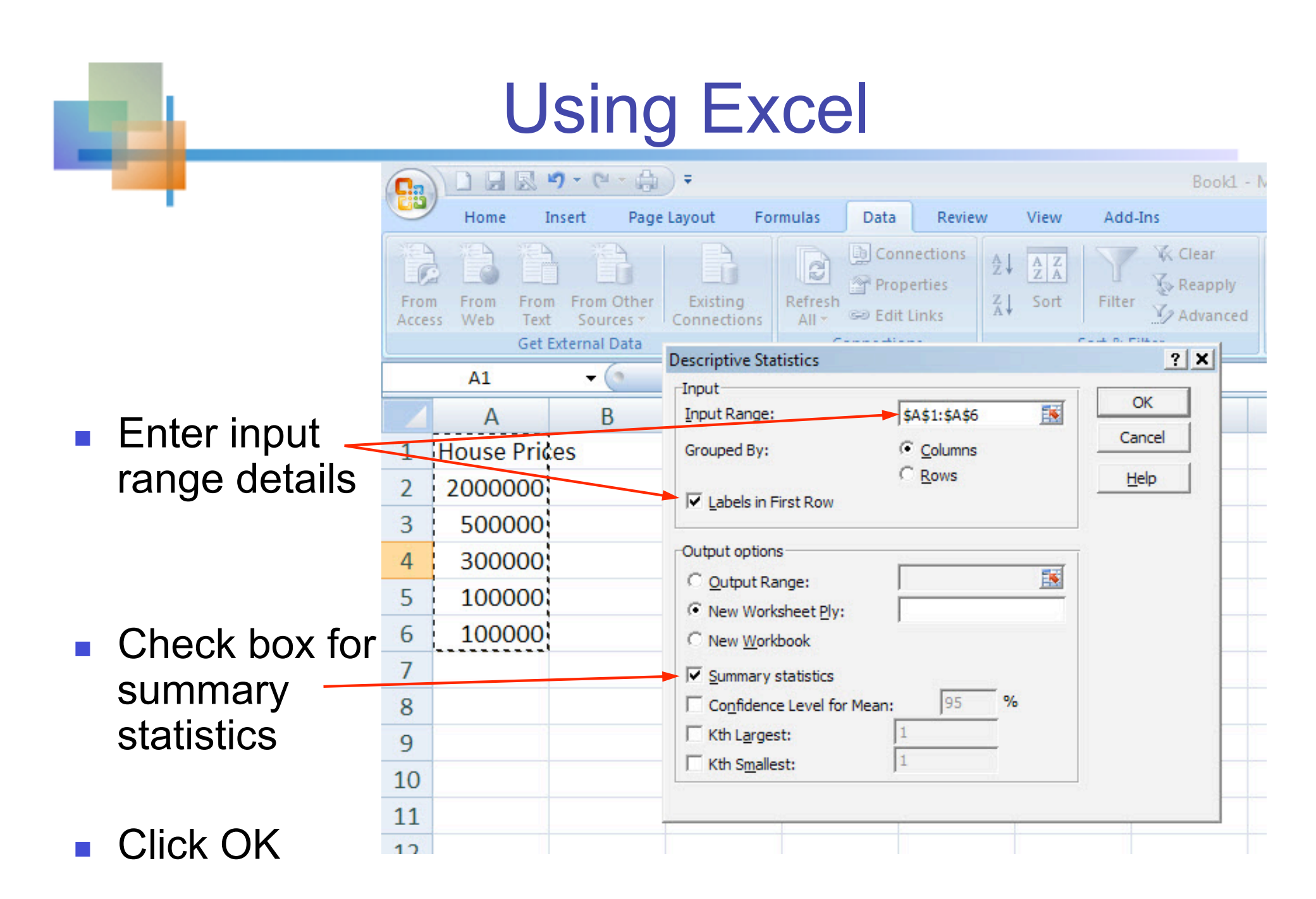

# Excel output

Microsoft Excel descriptive statistics output, using the house price data:

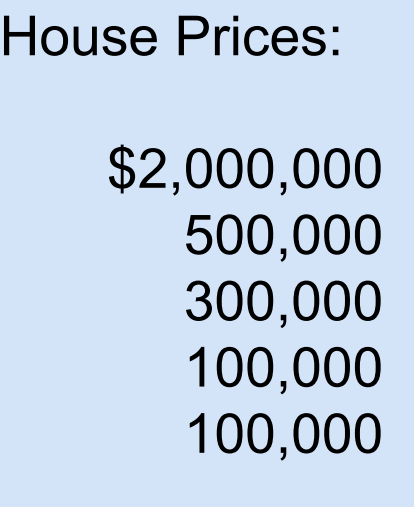

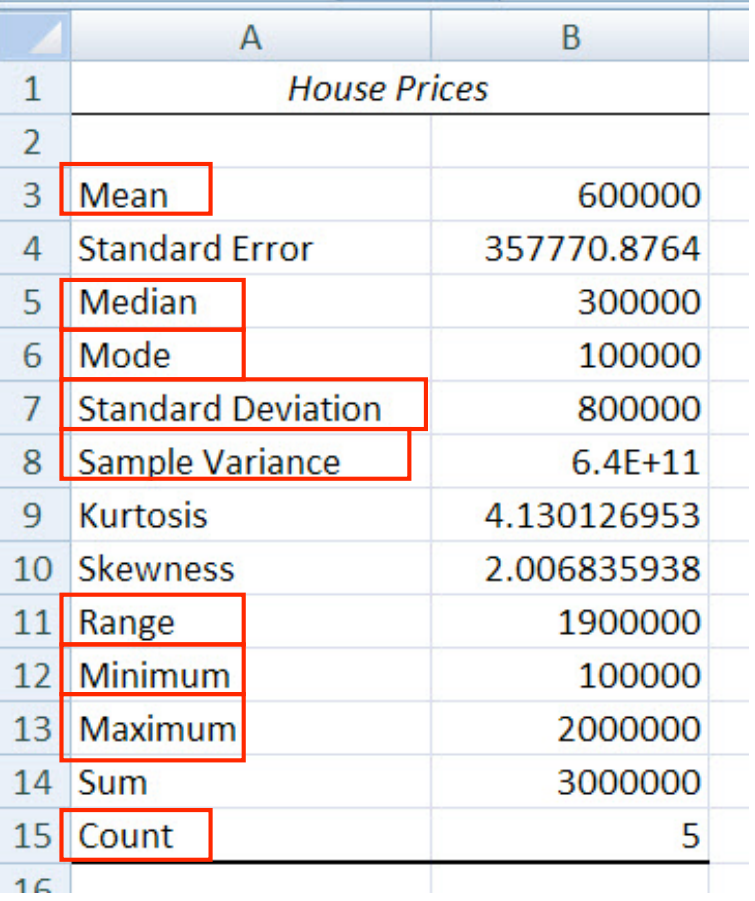

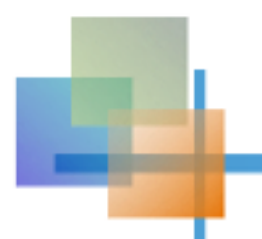

 $\blacksquare$  For any population with mean  $\mu$  and standard deviation  $\sigma$ , and  $k > 1$ , the percentage of observations that fall within the interval

$$
[\mu + k\sigma]
$$

Is *at least* 

$$
100[1-(1/k^2)]\%
$$

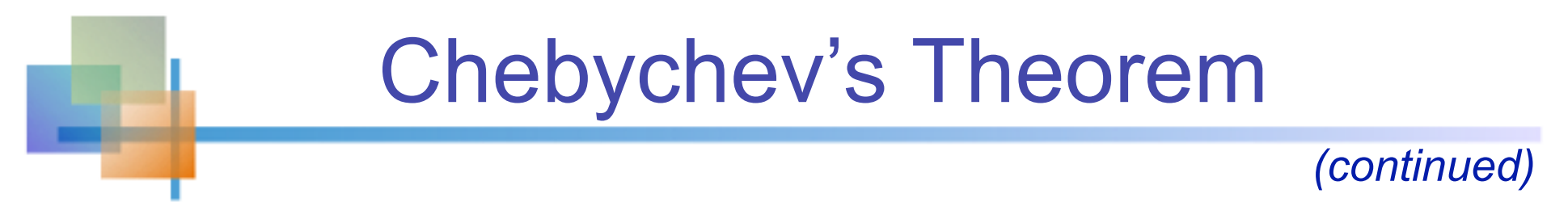

- Regardless of how the data are distributed, at least  $(1 - 1/k^2)$  of the values will fall within k standard deviations of the mean (for  $k > 1$ )
	- Examples:

 $(1 - 1/1.5^2) = 55.6\%$  ...  $k = 1.5$  ( $\mu \pm 1.5\sigma$ )  $(1 - 1/2^2) = 75\%$  …............  $k = 2$  ( $\mu \pm 2\sigma$ )  $(1 - 1/3^2) = 89\%$  ……...  $k = 3$   $(\mu \pm 3\sigma)$ At least within

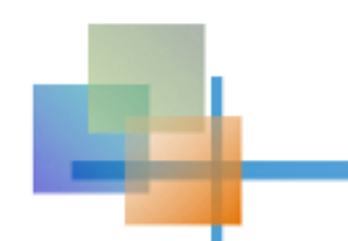

- **If the data distribution is bell-shaped, then** the interval:
- $\mu$  ± 1 $\sigma$  contains about 68% of the values in the population or the sample

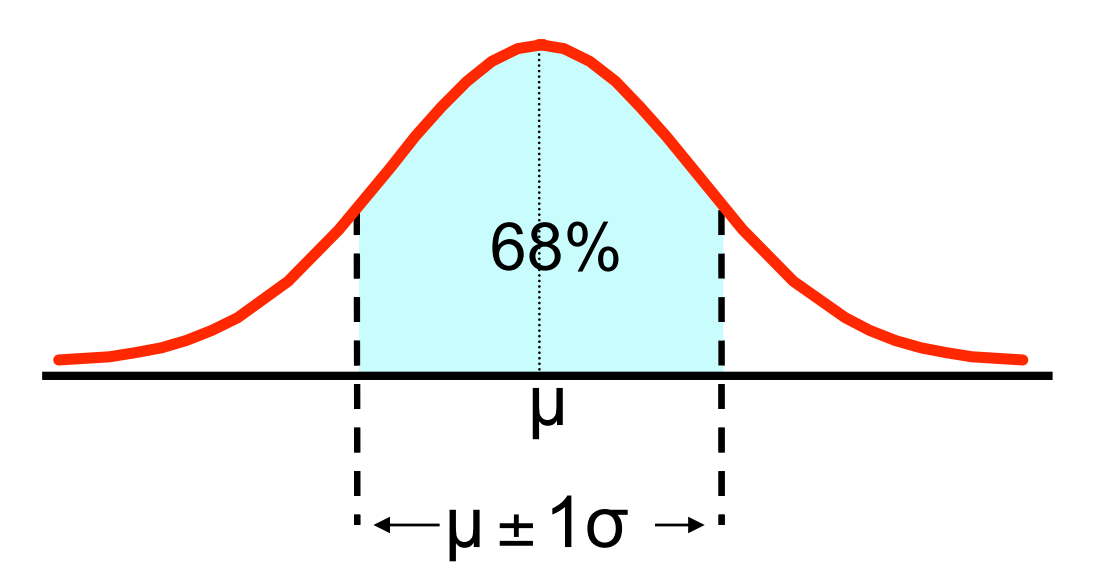

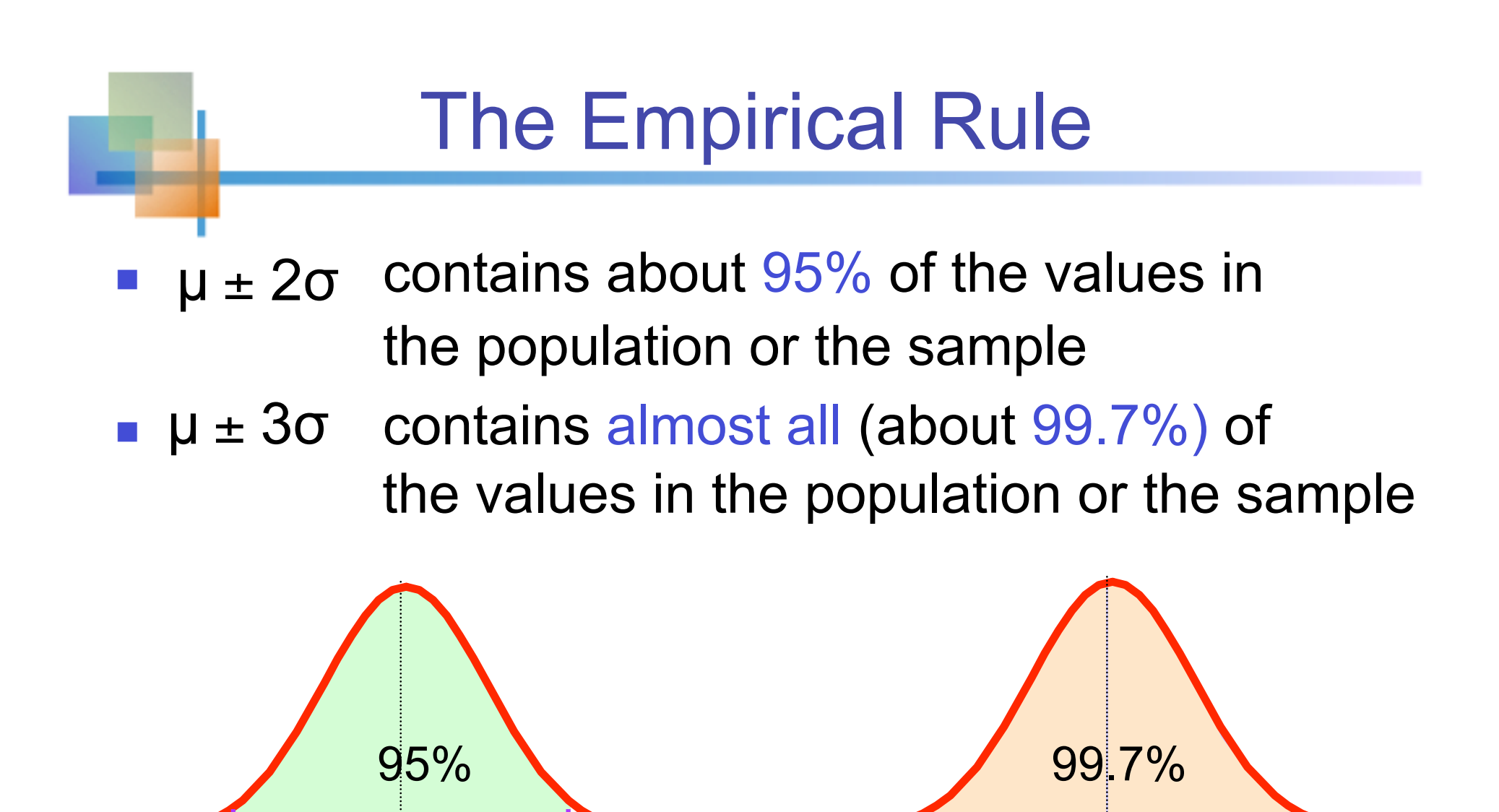

 $\mu \pm 2\sigma$ 

 $\mu \pm 3\sigma$ 

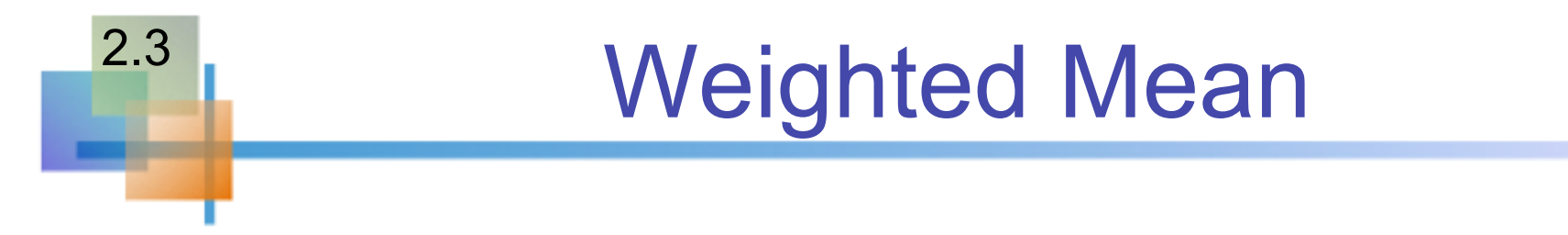

#### ■ The weighted mean of a set of data is

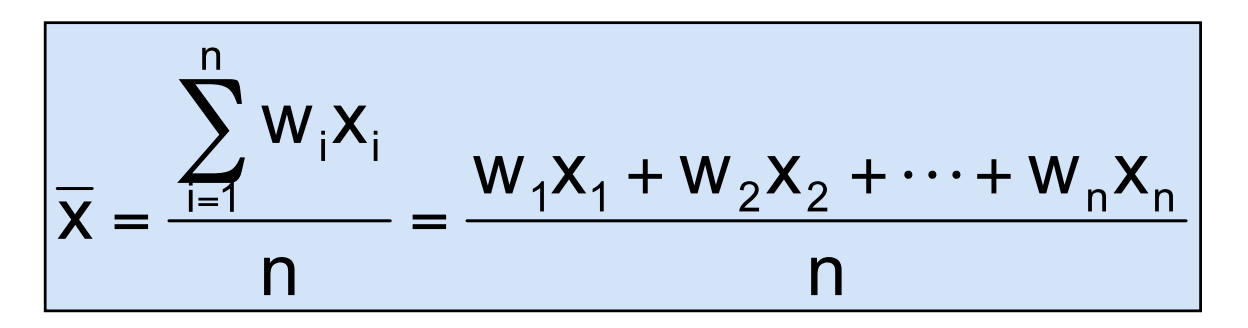

Where  $w_i$  is the weight of the i<sup>th</sup> observation and  $n = \sum w_i$ 

■ Use when data is already grouped into n classes, with w<sub>i</sub> values in the i<sup>th</sup> class

# Approximations for Grouped Data

Suppose data are grouped into K classes, with frequencies  $f_1, f_2, \ldots f_k$ , and the midpoints of the classes are  $m_1$ ,  $m_2$ , ...,  $m_k$ 

**For a sample of n observations, the mean is** 

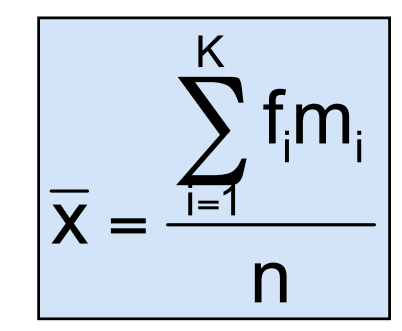

where 
$$
n = \sum_{i=1}^{K} f_i
$$

# Approximations for Grouped Data

Suppose data are grouped into K classes, with frequencies  $f_1, f_2, \ldots f_k$ , and the midpoints of the classes are  $m_1$ ,  $m_2$ , ...,  $m_k$ 

**For a sample of n observations, the variance is** 

$$
s^{2} = \frac{\sum_{i=1}^{K} f_{i}(m_{i} - \overline{x})^{2}}{n-1}
$$

# The Sample Covariance

- **The covariance measures the strength of the linear relationship** between **two variables**
- **The population covariance:**

2.4

$$
Cov(x, y) = \sigma_{xy} = \frac{\sum_{i=1}^{N} (x_i - \mu_x)(y_i - \mu_y)}{N}
$$

**The sample covariance:** 

Cov (x, y) = s<sub>xy</sub> = 
$$
\frac{\sum_{i=1}^{n} (x_i - \overline{x})(y_i - \overline{y})}{n - 1}
$$

- Only concerned with the strength of the relationship
- No causal effect is implied

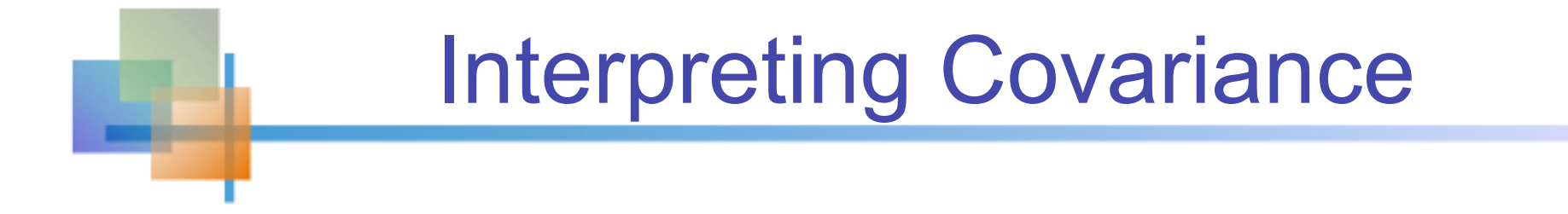

#### **Covariance** between two variables:

 $Cov(x,y) > 0 \longrightarrow x$  and y tend to move in the same direction  $Cov(x,y) < 0 \rightarrow x$  and y tend to move in opposite directions  $Cov(x,y) = 0 \rightarrow x$  and y are independent

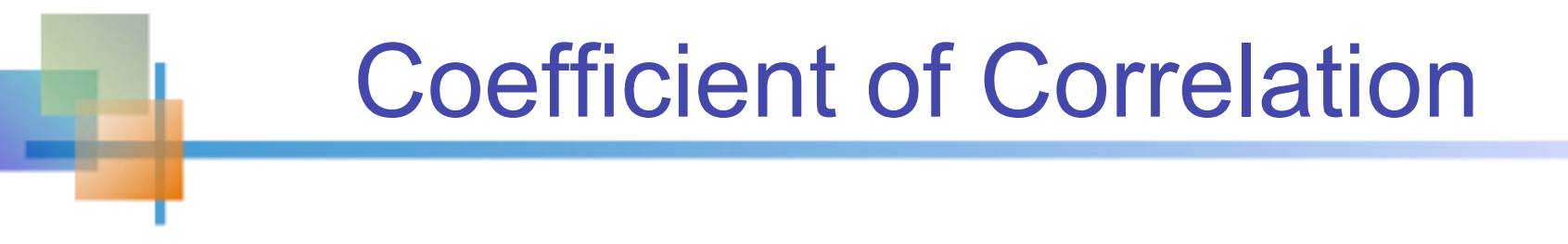

- **Measures the relative strength of the linear relationship** between two variables
- **Population correlation coefficient:**

$$
\rho = \frac{Cov(x, y)}{\sigma_x \sigma_y}
$$

**Sample correlation coefficient:** 

$$
r = \frac{Cov(x, y)}{s_x s_y}
$$

### Features of Correlation Coefficient, r

- Unit free
- Ranges between –1 and 1
- The closer to –1, the stronger the negative linear relationship
- The closer to 1, the stronger the positive linear relationship
- **The closer to 0, the weaker any positive linear** relationship

#### Scatter Plots of Data with Various Correlation Coefficients

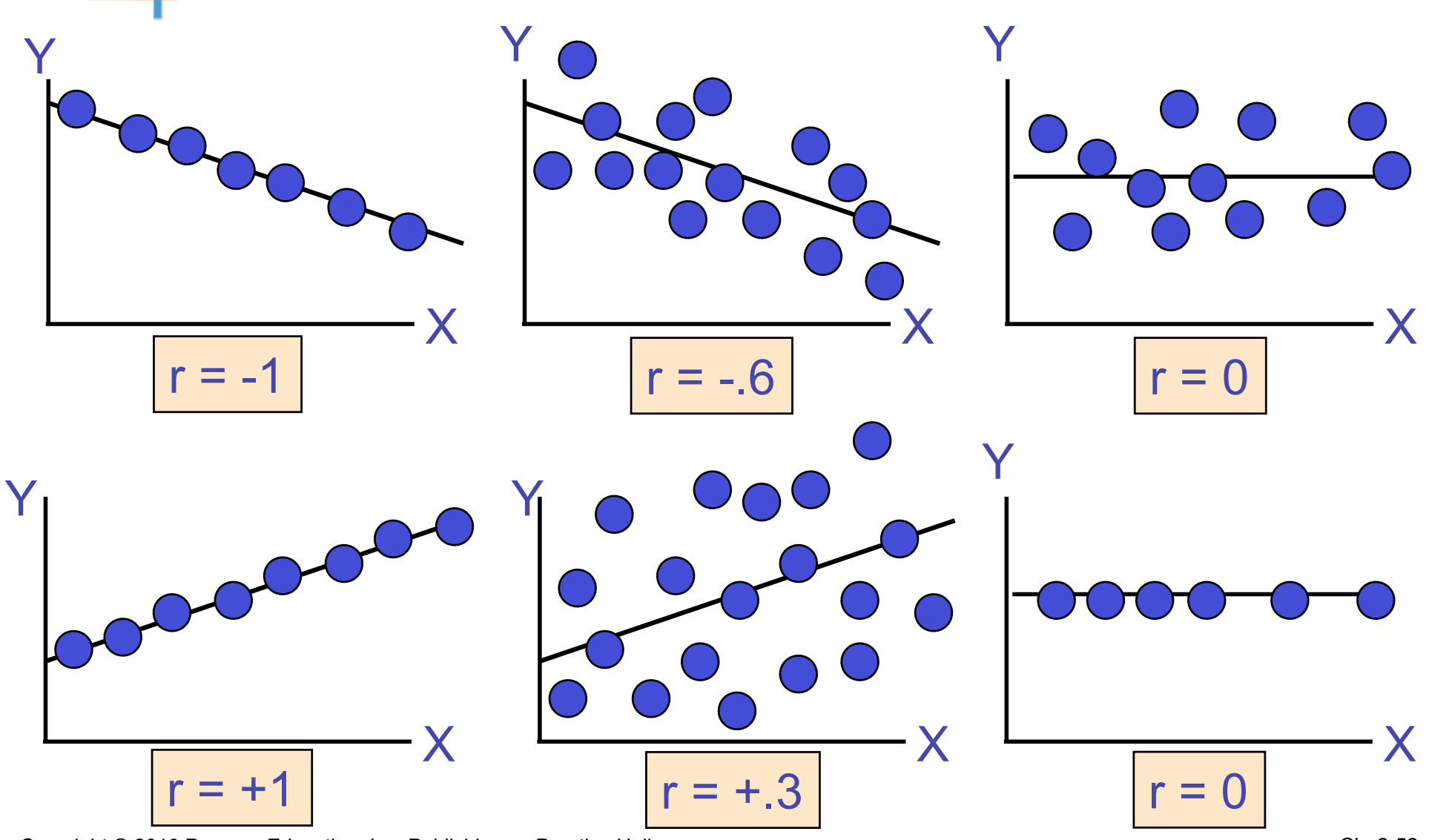

Copyright © 2010 Pearson Education, Inc. Publishing as Prentice Hall

### Using Excel to Find the Correlation Coefficient

#### ■ Select Data / Data Analysis

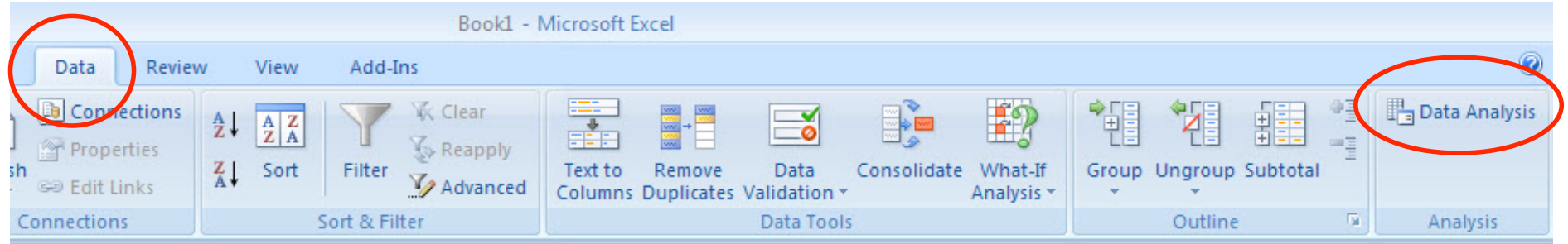

- **EXCHOOSE Correlation from the selection menumically controlled to Choose Correlation from the selection menumical**
- Click OK . . .

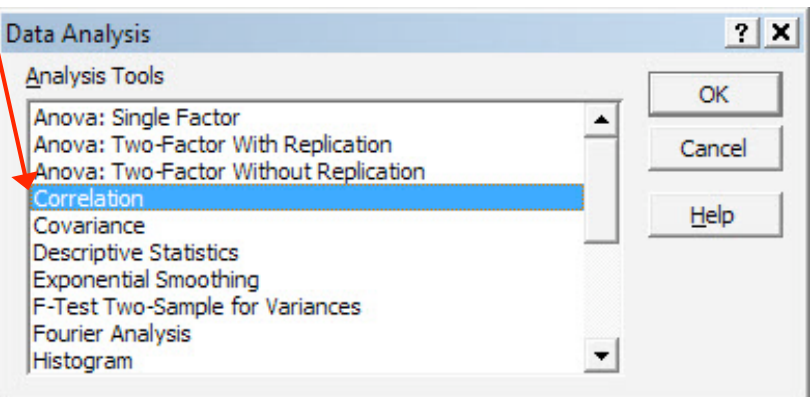

### Using Excel to Find the Correlation Coefficient

*(continued)* 

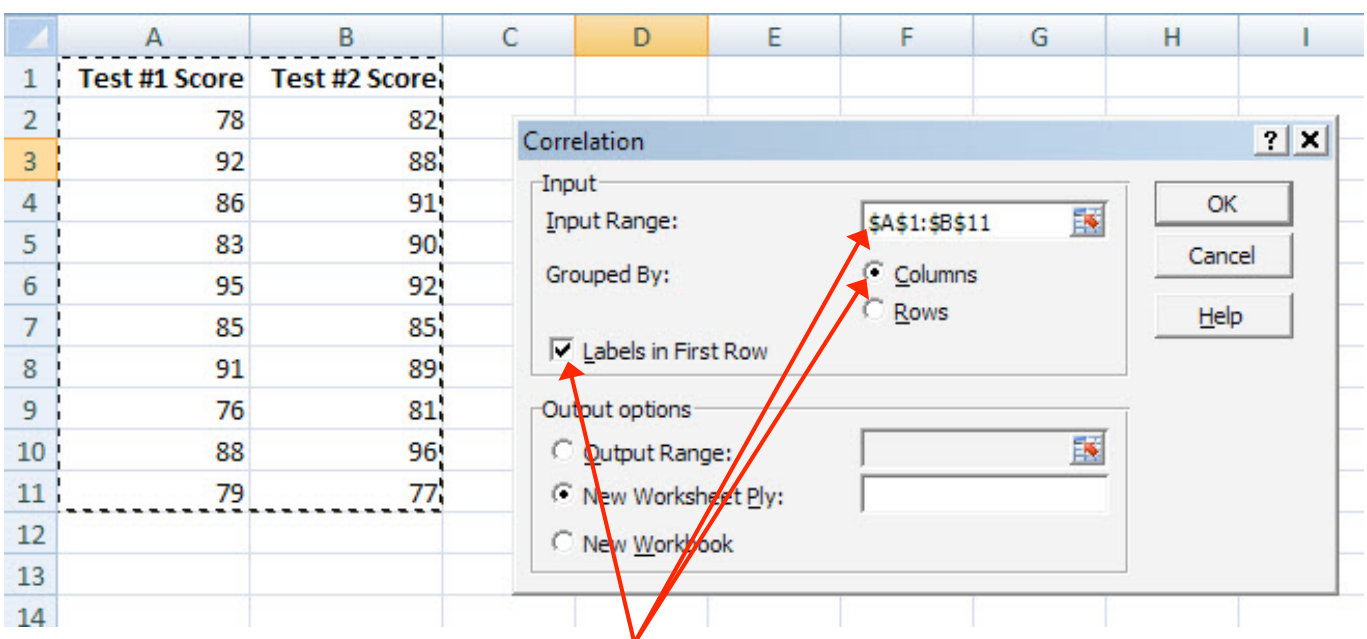

- **Input data range and select** appropriate options
- Click OK to get output

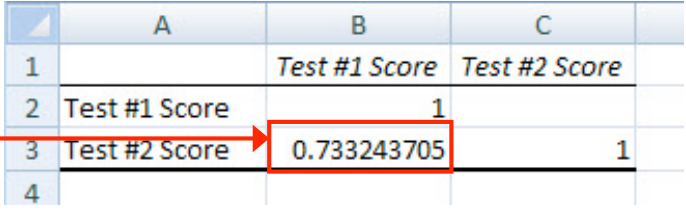

# Interpreting the Result

 $r = 733$ 

**There is a relatively** strong positive linear relationship between test score #1 and test score #2

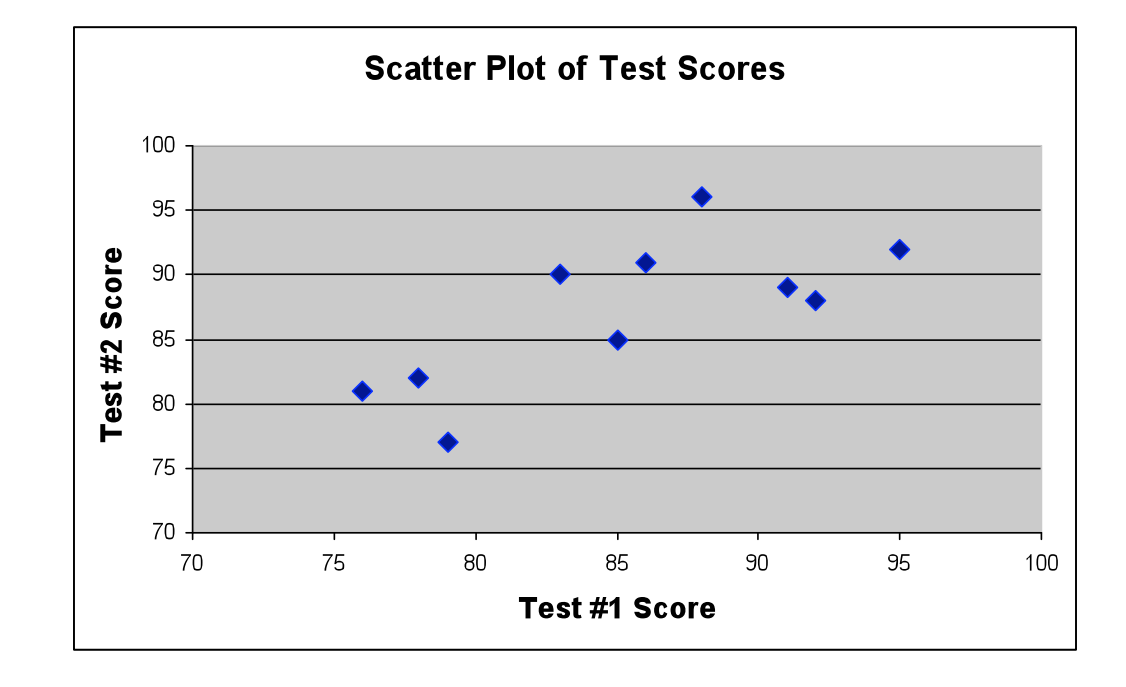

■ Students who scored high on the first test tended to score high on second test

## Chapter Summary

- Described measures of central tendency
	- **Nean, median, mode**
- **Illustrated the shape of the distribution** 
	- **Symmetric, skewed**
- **Described measures of variation** 
	- **Range, interquartile range, variance and standard deviation,** coefficient of variation
- **Discussed measures of grouped data**
- Calculated measures of relationships between variables
	- covariance and correlation coefficient